# Oh wwuh #p h q v x h och

 $Qr$  yhp euh $#533$ ;  $qE#247$ 

> Dvvr fldwr a#sr x u#o di h#ha#uhdhi# irgg•h#hq#4<36#sdu#Ehqmdplq#Olkrx

Oh#É#Dufr#Ê#gx#Frxyhqw#gh#Vdqwd#Fdwdolqd#hvw#o\*hpeoiph#gh#od#ylooh#g\*Dqwljxd/#o\*dqflhqqh# f dslwdon#gx#Jxdwhpdod# kdx#lrgg#bh#yrofdq#Djxd,#0#Skrwr##fSlhuuh#Phlqguh

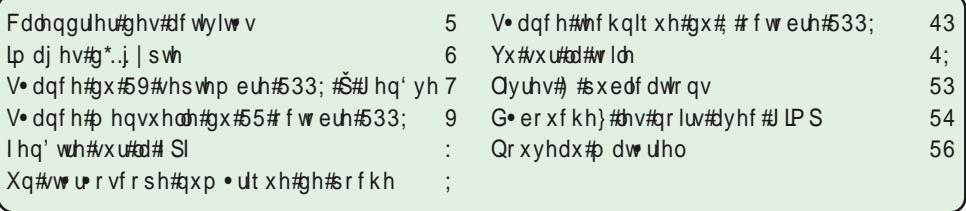

# Fd ch q g ul h unig h v tid f wly I w v

#### U x alr av#Š#Sdulv# £# x #Sdulv#47£

<span id="page-1-0"></span>§#Sdulv#, h### #elv#uxh#gh#bd#Elhqidlvdqfh/#4h\#+ wdjh#Dn#P • wur#VwDxjxwwq#rx#Vw0Od}duh Dwyhqwlrq##Dsu'v#54k63/#bh#qljlfrqh#hvw#kruv#vhuylfh#hw#bdff'v#qxhvw#soxv#srvvledn1

S#Sdulv#47<sup>h</sup>##ORUHP/#7#uxh#ghv#Pdulqlhuv#+UgF#gh#od#wrxu#dx#erxw#gh#od#uxh#Š#jdxfkh, P • wur #Sr uwh#ah#Ydavhv#r x #wudp z dl #Uxh#Glarw Vwdwlrgghphgwtsoxy#dfloh#ghydgwtth#bf•h/#dyhgxh#Pduf#Vdgjglhu1

PHUFUHGL#45#ORYHPEUH#Š#4<#k#63/#dx#ORUHP#0#v•dqfh#whfkqltxh Sudwht xh #gh#Vwhuhr Sk rwr#Pdnhu##bh#prqwdjh#dxwrpdwht xh/#bhv#fruuhfwhrqv/#bd#eurvvh#gh# thw xfkh#6G#sdu# or adi h/111

Chv#dqdjdskhv##arwlrqv#vxu#dnv#dqdjdskhv#dp∙dru∙v##łdqwrphv/#ulyddw∙v#qh#frxdnxuv/# %ghpl0frxdnxu%#P • wkrghv#Gxerlv/#DqdPdvtxh/#DqdQx{/#upuhGxe1#Sdudp • wudjh#gdqv#VSP/# P | Doexp /#Dqdexloghu#hw#VwhuhrYxh#Hquhjlvwuhphqw#ghv#dqdjdskhv1 H{srv•v#nw#q•prqvwudwlrqv1

PHUFUHGL#4<#QRYHPEUH#Š#4<#k#63/#dx#ORUHP#0#v+dqfh#sudwttxh Dssuho.whydih#bxwsho#gh#wd#ww∙u∙r#gxp•ultxh##fkdfxq#vxhiirufh#ghlmt#dluh#dvdqfhu#yhv# sursuhv#irqqdlvvdqfhv#dxvvl#elhq#txh#hoohv#gh#vhv#frootjxhv#gxxq#tx#ghx{#sdolhuv##Å# txhvwlrqv#su∙flvhv/#u∙srqvhv#su∙flvhv#hw#dssolfdwlrq#lpp∙qldwh1#Rq#shxw#dssruwhu#vrq# ruglo.dwhxu#x#xwkolvhu#hx{#qx#Oruhp1#Myxwhv#fro.qdlvvdo.fhv#vxu#od#vwrurr#duiho.whtxh#x#od# vw•u•r#hq#j•q•udo/#vxu#ghpdqgh1#Su•vhqwh}#yrv#qrxyhoohv#lpdjhv#-#rq#dhv#h{dplqh#hqvhpeoh1

PHUFUHGL#59#QRYHPEUH#Š#4k#63/#Š#cd#Elhaidlydafh#0#v•dafh#phayxhooh Ch#frqfrxuv#g\*∙orjdqfh#ghv#dxwrprelohv#dqflhqqhv#dx#M/xtxhw/#sdu#Gdqlho#Ph|odq#⊭#ch# p xv•h#Ju•vlq/#sdu#Hqp rqq#Erqdq##hq#Dxvwuddh/#sdu#Rdvlhu#Fdkhq/#o\*Dup dqd#533:#Š# Urxhq/#sdu#Urondqq#Gxfkhvqh#hw#J•uduq#P•wurq1#Gldsrudpdv#gh#Jhuw0Mdq#Zronhuv1

#### Jurxsh#udafr0vxlvvh#ah#Jha'vh

YHQGUHGL#5; #QRYHP EUH#Š#53k63 U.• xqlrq#Š#dd#Pdlvrq#qh#txduwhu#Vv0Whdq/#;#fk1#ludq.•rlv0lxuhwl#4536#Jhqʻyh1

#### Vw u r CF o c # udg · dlv # n a # Dt x l vellah

GIP DO EK H#63#OR YHP FUH#Š#3<k 63 U∙xqlrq#Š#nd#vdomh#ph#nd#Edwhomhulh#Š#Sruw#Vdlqwh#lrl1

Eledrwk't x h# nr qvx owdw'r q#ghv#rxyudjhv#hw#grfxphqww#vxu#cd#vwru•rvfrslh# dx#Oruhp,##Frqwdfwh}#Uroodqg#Gxfkhvqh#dx{#w∙dqfhv#rx#sdu#pdlo1

§#Ihvwlydo#6G#Š#Vlqjdsrxu#gx#4<#dx#56#Qryhpeuh#533;#zzz16g{ihvwlydolfrp §#Oh#vshfwdfoh#gx#Flutxh#Sk∙gl{#frpsruwh#xq#lop#6G#gh#53#pq E kwws=22e or jv1dh{sdqvlrq1frp2dqwlpdwlhuh2533;23<26g0phph0dh0flutxh0vl0phw1sks > §#Vruwh#hwwh#vhpdlqh#gx#GYG#%Od#qxlw#ghv#pruww#ylydqww#6g% " kwws=22z z z 1dp d } r g 1iu2g x lw 0p r uww 0y lydg ww 06 G 2g s 2E 334 F J W P 3 2uhi @ vub4 b 4 25:: 0 LLI 9<5: 9:: 05764365Blh@XW; ) v@gyg) tlg@4558877; 77) vu@404 §#Hw#gdqv#bhv#vdodhv#%loj#ph#wr#wkh#prrq%#zz1fjuflqhpdv1iu2euljqdlv2llop28933

Eu'yhv#frppxqltx • hv#sdu#Jd" wdq#Erwwddfr

# <span id="page-2-0"></span>**Images d'Égypte**

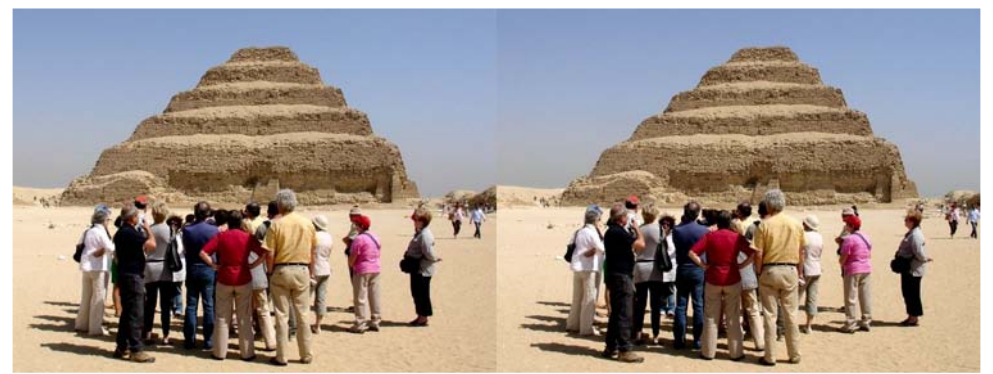

Touristes devant la pyramide à degrés de Saqqarah. La première pyramide à degrés fut construite pour le pharaon Djéser par son architecte Imhotep à Saqqarah, au cours de la IIIe dynastie de l'Ancien Empire (2700-2625 avant J-C) - Photo : Gilles Cendre

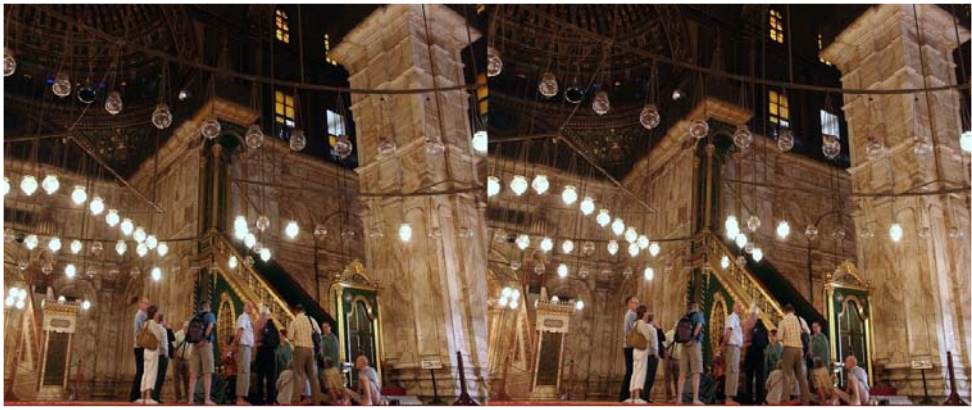

En visite dans une mosquée du Caire - Photo : Gilles Cendre

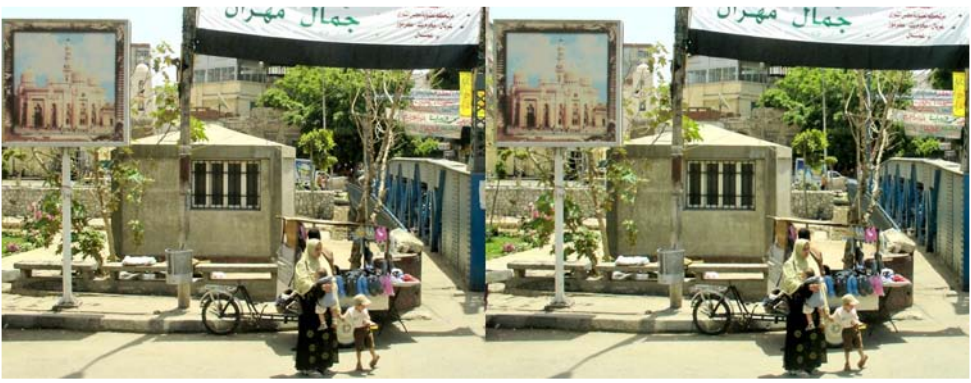

Scène de rue au Caire - Photo : Gilles Cendre

## **Séance du 26 septembre 2008 à Genève**

Séance du groupe stéréoscopique franco-suisse de Genève

J s'avérer olie assemblée pour une séance qui va exceptionnelle. En effet, Philippe Nicolet, créateur et animateur de la firme LÉMAN 3D, accompagné d'une charmante assistante et d'un assistant sympathique, est venu nous faire une démonstration époustouflante de télévision en relief. Un système qu'il est en train de mettre au point de façon magistrale.

<span id="page-3-0"></span>Stéréo-Club FRANCAIS

Brièvement, côté technique, les prises de vues se font forcément avec deux caméras. Les images 16/9 sont compressées pour remplir chacune une moitié de l'écran, puis redimensionnées et passées par des filtres polarisants pour être projetées simultanément. C'est tout bête !

On visionne évidemment avec des lunettes spéciales (avec filtres à polarisation circulaire). Les téléviseurs équipés pour la réception sont encore à des prix exceptionnels eux aussi, mais des chercheurs de nombreux pays sont penchés sur ce projet, particulièrement en Corée et la généralisation finira bien par rendre le tout abordable. On peut s'en réjouir.

Philippe Nicolet, par ailleurs, produit des films documentaires dont il nous régale ce soir. D'abord un voyage en Iran, où il est allé plusieurs fois. On découvre ébahis un pays moderne et contrasté, où le passé côtoie le présent. Des ruines de Persépolis et leurs sculptures merveilleuses, aux villes animées cachant des artisans à la mode d'autrefois et montrant une vie aux activités "comme chez nous", circulation dense, autoroutes et leurs échangeurs, supermarchés incroyables...

Intentionnellement, Philippe Nicolet utilise la 3D pour montrer la parité entre nos civilisations. Et il en fait un message pour protéger ce patrimoine mondial. Avec tant de conviction que le message est entendu.

Un second film nous emmène en Australie où, sur des terres vierges, se développe une intense culture bio. Des machines gigantesques, de vastes espaces, des serres immenses (6000 m² !), permettent une production quasi industrielle de produits respectueux de la nature. C'est réconfortant.

Un petit détour par Sciez, près de chez nous, pour admirer des "Aigles du Léman" du nom d'un parc qui vaut la visite, et nous partons au Maroc pour un film touristique aux qualités exemplaires.

Remarqué au cours de la démonstration : la perfection des prises de vues, le dosage subtil des mouvements, la valeur des textes et la rare qualité de la diction. Et, en plus, la modestie de Philippe Nicolet qui paraît surpris quand on le félicite sincèrement pour les mérites de son travail artistique.

Faisons nous encore le relais de son appel à une collaboration par l'envoi via Internet d'images 3D de la région Léman-Rhône, à l'instar de notre ami Pierre Gidon qui le fait déjà depuis quelques temps.

Nous recevrons encore avec plaisir des visites aussi passionnantes de Philippe Nicolet, à l'enthousiasme communicatif et de ses collaborateurs sympathiques. C'est promis!

#### **Marcel Granger**

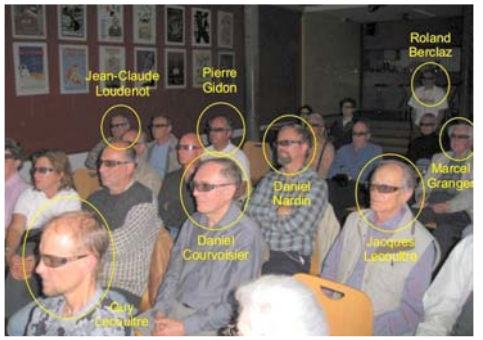

Quelques têtes connues dans l'assistance de la séance de Genève ! Photo : Pascal Granger

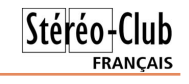

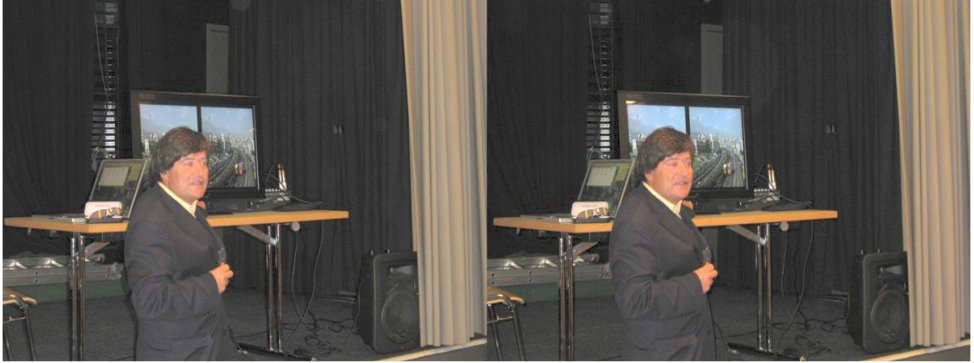

Philippe Nicolet présente ses films en relief et le téléviseur Miracube 32" de Pavonine Photo : Pascal Granger

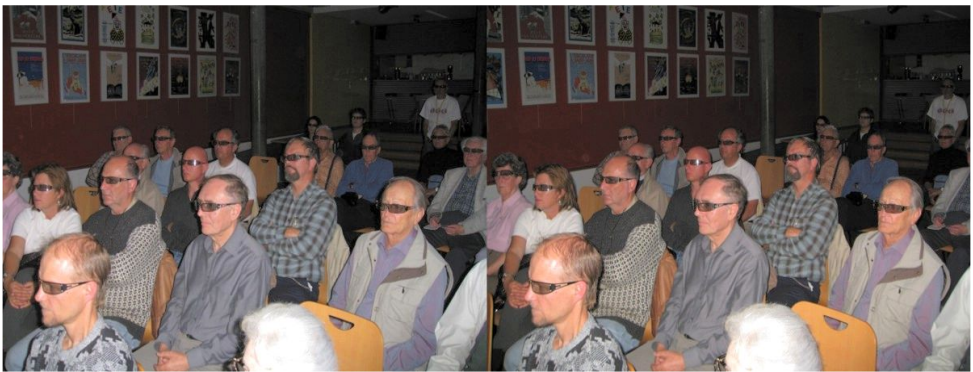

Le public de la séance de Genève est prêt pour voir les films de Léman-3D - Photo : Pascal Granger

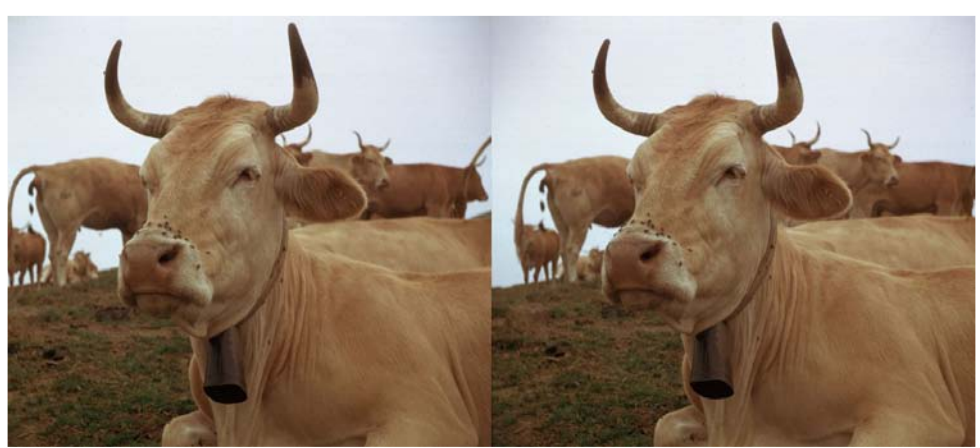

Vaches - Photo : Gérard Grosbois

# **Séance mensuelle du 22 octobre 2008**

pour cette première séance mensuelle nous<br>étrennons notre nouveau système audio étrennons notre nouveau système audio constitué d'un boîtier audio USB, d'une paire d'enceintes amplifiées compactes et d'une petite table de mixage. L'ensemble fonctionne très bien : il est maintenant bien plus facile d'ajuster le volume sonore au cours d'une projection. Nous ouvrons la soirée avec le diaporama envoyé par nos amis autrichiens sur la ville de Gmunden où se tiendra l'an prochain le 17e congrès ISU. Le diaporama est copieux et cherche à convaincre les stéréoscopistes de se rendre dans cette petite ville typique au bord de son lac et entourée de splendides paysages de montagne. Rendez-vous est donc pris pour la semaine du 9 au 14 septembre 2009 !

<span id="page-5-0"></span>Stéréo-Club **FRANCAIS** 

Daniel Chailloux nous a déjà présenté des vues stéréoscopiques réalisées avec un microscope électronique. Mais cette fois, ce sont des images qu'il avait trouvées sur un site web aujourd'hui disparu et dont l'auteur est anonyme. Cela ne nous empêche pas d'admirer en détail de minuscules acariens devenus monstrueux : grossissement environ x500 du fait du microscope lui-même, soit environ x5000 une fois sur l'écran de projection !

George Payebien nous emmène du côté de Nice, dans l'arrière-pays précisément où nous découvrons de beaux villages médiévaux perchés sur des crêtes de montagnes et aux ruelles étroites tels que Berres-les-Alpes, Sospel ou Tende. Son diaporama sonorisé et commenté a été bien apprécié.

De Pierre Gidon nous avons reçu deux vues par email. Délaissant pour une fois son "armement lourd" (deux Nikon D200 avec zooms, voir Bulletin n°897, p. 5-11), il a parcouru la montagne avec un simple téléphone portable. La qualité n'est bien sûr pas comparable aux boîtiers reflex mais parait très correcte à l'écran. Nous admirons donc un cadran solaire situé en haut du téléphérique de Chamrousse. Notons aussi une fenêtre stéréo retravailée ("en châssis de jardinier" disent certains !).

Gérard Métron nous présente "Bulles". Après un petit aparté pour montrer l'écran 3D de George Payebien (système à deux écrans LCD et un miroir semi-transparent), notre Président nous promène sur les bords du Canal

Saint-Martin à Paris où sévissent des individus suspects. Ces personnages ont en effet repéré ce lieu très propice à leur hobby qui consiste à faire d'énormes bulles de savon ! Nous apprenons du même coup les ingrédients composant la "soupe" utilisée et la technique qui permet de produire des bulles de plusieurs mètres de long. La stéréoscopie est très recommandée pour saisir ces sortes de sculptures éphémères aux formes extravagantes ! (voir photo dans la Lettre n°912 p. 7)

Roger Huet a participé au week-end de stéréoscopie à Niederbronn-les-Bains (voir Lettre n°2, p. 6-9) et nous présente des photos des grands lenticulaires de Henri Clément et Christophe Lanfranchi qui y étaient exposés (en particulier des photographies anatomiques de Sylvain Ordureau) et des vues de la petite ville alsacienne. Toujours passionné d'aviation, notre collègue ne pouvait manquer l'exposition en plein air qui a eu lieu sur les Champs-Élysées pour fêter mes 100 ans de l'industrie aéronautique française. Il termine sa présentation par un tour au Musée de l'air du Bourget.

Au tour de Michel Melik qui est allé visiter le Musée des Arts et Métiers. Notre collègue critique fortement la rénovation du musée qui a fait disparaître dans les réserves de très nombreuses pièces intéressantes devenues par conséquent inaccessibles aux visiteurs. Il commente avec force détails l'évolution des techniques des moteurs électriques avant de nous emmener au Bourget où le Musée de l'air présentait une exposition sur l'aviation "verte".

Je présente "Visserie : les écrous volants", une animation en image de synthèse, sorte de cours de mécanique amusante où je montre comment créer vis et écrous dans le logiciel StereoPOV avant de les faire virevolter dans les airs. (voir Lettre n°913, p. 23)

Sylvain Weiller suscite un grand intérêt avec son système macro à miroir unique (voir page 17). Les photos prises par son dispositif basé sur un Pentax Optio sont très convaincantes : une petite grenouille ou un tapis de lichen ont ravi les spectateurs !

**Pierre Meindre**

#### <span id="page-6-0"></span>Chwwh#b havxhooh#ax#Vww r CFoxe#luda ollv Or vhp euh 插33: 抑加 £<47

# I h a' wuh #v x u#bd #l SI

hsxlv#txhotxhv#dqq•hv#dn#Vw•u•r0Foxe# I udq • dlv#thqir uf h#vhv#dhqv#dyhf #od#l • 0 q • udwhr q#Sk rwr judsk lt xh#qh#ludgfh1#Fhod#d#  $ahx$ {#frav•txhafhv#lpp•aldwhv# $#$ plhx{# idluh#frggd-wuh#grwuh#dfwlylwr#dx#prggh#gh# od#É#skrwr#sodwh#Ê#qxxqh#sduw#hw#riiulu#Š# fkdtxh#dgk • uhqw#gx#VFI#xqh#sur {lp lwr#j • r0 iudskltxh#txh#oh#VFI#ah#shxw#sdv#+ha0 fruh#B,#sursrvhu#gxdxwuh#sduw1

#### Idluh#frqqd—wuh#cd#vw∙u∙r

Chy#uhvvr x uf hy#ax#uhdhi#law uhvvhaw#ah# sαxv#hq#sαxv#dnv#skrwriudskhv#É#Š#sodw#Ê1#Od# suh x v h#n a#n vw#t x h#dn #VFI#d#>w=#sduwhf x d'uh0 p hqw#p lv#hq#yhqhwh#fhwh#dqq•h#dxsu v# gh#od#ISI1#Yrxv#srxvh}#Š#fh#vxmhw#vrxv#uhsru0 whu#Š#ove glw #gh#Slhuuh#Sduuhdx{#+Chwwuh#Phg0 yxhodn#g£<#gh#malodnw0drw#hw#dx#udssruw# prudo#qxRdylhu#Fdkhq#+Chwwuh#Phqvxhooh# g£<45#gh#vhswhpeuh,1

Txrl# gh# soxv# vdwbidlvdgw# txh# fhwwh# skrwr#Š#od#xqh#gh#od#Onwwuh#gh#od#l∙g•#rŸ# fkdtxh#rqjuhvvlvwh#dueruh#ghv#xqhwwhv#sr0 adulvdawhv#\$

#### Od# SI#srxu#qrxv#dxvvl

Od# l•g•udwhrq# Skrwrjudskltxh# gh# ludgfh#shxw#hq#uhwrxu#qrxv#dssruwhu#xq#fhu0 wdlg#grpeuh#gxdydgwdjhv1

#### Oh#g• vhqf adyhp hqw

Sr  $x$  u#gh#or j lt xhv#udlvr qv#vwuxf wxuhoohv/# ohv#dfwlylwov#gx#VFl#vrqw#vrxyhqw#frqfhqw0 urhy#yxu#Sdulv#hw#urilra#doruv#txh#fhodhy#ah# od#ISI#vrqw#u>sduwhv#vxu#wrxwh#od#ludqfh1# Dsuiv#dffrua#hawuh#dnv#vwuxfwxuhv#lo#d#•w+# a.fla.#txh#fkdtxh#dak.haw#arxedn#VFI#2# ISI #uhfhyudlw/#hq#soxv#ghv#qirupdwlrqv#gliix0 v●hv#Š#wrxv/#xq#frqwdfw#hw#xq#dhq#sulylo∙jl●# dvhf#vd#urilra#ah#urvlahafh#Fhfl#hvw#sduwW f x of thp hqw#qw•uhvvdqw#srxu#ohv#irup dwlrqv# Š#od#skrwrjudsklh#nq#surylqfh1

#### ludgfh#Skrwriudsklh

Fhwh#p dj qlilt xh# uhyxh# uhj ur xsh# dnv# soxy#ehodhy#skrwry#idlwhy#ha#ludafh#hw#ha#Hx0

ursht#Chv#skrwrjudsklhv#uhsurgxlwhv#vrqw# dffrpsdjq•hv#gxdqddvhv#sursuhv#Š#qrxv# idluh#surjuhvvhu#hq#whfkqltxh#skrwrjud0 skltxh1#Hq#mxlq#533:#dn#VFl#d#hx#owkrqqhxu# qxxq#É#}rrp#Ê#qh#qrx}h#sdihv1#Fkdtxh#dhf0 whxu#dldqw#uh•x#vd#shwwh#ylvlrqqhxvh#Or0 urr/#idihrav#txxka#arxv#vhud#srvvledn#axt# idluh#sdud—wuh#qrv#skrwrv#hq#uhdhi#qh#whpsv# Š#dxwth1

#### Od#fduwh#ah#skrwriudskh1

Dak • uhu#Š#od#ISI#f xhvw#dxvvl#'wuh#a • wha0 whxu#gh#col#fduwh#gh#É#Skrwrjudskh#Ê1#Hooh#id0 flowh#o-dff'v#dx{#haaurlw#kdelwxhoohphaw# lqwhuglw# dx# sxedf# or w# gh# qrp euhxvhv# pdqlihvwdwlrqv#tFhwwh#fduwh#shuphw#•jdoh0 phaw#ah#e•a•ilflhu#ah#wduliv#su•i•uhawhov# dyhf#fhuwdlqhv#pdutxhv#Hqilq#hooh#grqqh# judwxlwhphqw#dff'v#dx{#pdqlihvwdwhqv#ru0 i dalv• hv#sdu#nd#ISI1

Sr  $x \cup \# w$   $x \vee \#$  uhqvhlj qhp hqw $\# v x \cup \# w \# 1$  SI  $\#$  $vr$   $x$  $v$ #  $srxvh$  # fravxowhu#  $dn#$  $vlwh#$ kws=22z z z 1isi1dvvr1iut#Srxu#dqk•uhu#hw#srxu#  $dy/dx + f$ rp sop hqw#qxqir#yrxv#srxyh}#ph# frqwdfwhu#Š#m1vdqgloorqCiuhh1iu#rx#sdu#w∙o∙0 skroth#dx#3<#84#:<#:9#7:#+frw#qxxq#dssho# orfdo,1#Oxdqk∙vlrq#Š#od#ISI##yld#oh#VFl#fr wh# 67B#+dx#dhx#gh#; 3B#hq#lqglylgxhq/#oder q0 qhphqw#Š#ludqfh#Skrwrjudsklh#fr wh#55B# +dx#bhx#gh#63B#vdqv#fduwh#ISI,1

Molft x hv#Vdaaloor a

Vxu#o\*h{hp soh#gh#Plfkho#Pholn#+yrlu#sdjh#vxlydqwh,/#bh#vwrunrrvfrsh#qxp •ultxh#gh#J•udug# Prolahaidxow#orlav#wudaysruwdeoh#odly#soxy#frairuwdeoh#\$#0#Skrwr##U∙udua#Prolahaidxow

<span id="page-7-0"></span>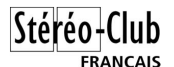

# **Un stéréoscope numérique de poche**

Michel Melik nous présente la réalisation d'un stéréoscope numérique de poche de construction facile et rapide

En photographie argentique, nous<br>avions souvent un petit stéréoscope<br>dans une poche, afin de pouvoir montrer fan photographie argentique, nous avions souvent un petit stéréoscope cilement les merveilles de l'image 3D ; nous pouvons maintenant en faire autant en numérique.

Les stéréoscopes classiques nécessitaient des images traitées en laboratoire. En photographie numérique, Il suffit maintenant d'insérer dans le petit stéréoscope décrit ci-dessous, les cartes SD des deux APN de prise de vue, **pour visionner immédiatement les images 3D**, au choix ou en présentation automatique ; cela est maintenant possible grâce au petit cadre photo numérique TELEFUNKEN « So You » (1), à carte SD et batterie interne rechargeable (autonomie 2 heures 30) ; il suffit pour cela d'en assembler deux côte à côte, avec la plus grande facilité, en les glissant dans un profilé PVC en U de 15x15x15 mm et 1,5 mm d'épaisseur (2), et de 19 cm de long (photo 1) ; ils sont ainsi serrés et maintenus en place. Mais malgré leurs dimensions réduites (95x75x13mm), la base obtenue est évidemment supérieure à l'écart inter-pupillaire ; aucun problème pour ceux qui ont pu s'adapter à la vision croisée, car il leur suffit d'inverser les cartes SD et d'observer sans oculaire, avec l'aide d'une des différentes astuces facilitant le fusionnement, que chacun choisit d'utiliser.

Mais pour ceux qui s'adaptent difficilement à la vision croisée ou pour les débutants, restons en vision parallèle, car fort heureusement, les lentilles prismatiques du LOREO Lite 3D Viewer (disponible en fourniture au club), assurent facilement le fusionnement du couple stéréo. À la fois très peu coûteux, léger et peu encombrant (1 cm d'épaisseur) le LOREO complète efficacement le stéréoscope numérique et se glisse facilement dans sa

housse ; l'ensemble ainsi constitué et replié (photo 2) mesure environ 20x11x 3 cm et ne pèse que 260 g.

**L'appareil est modestement destiné à des prévisualisations ou aperçus**, car il a aussi les inconvénients liés à sa petite taille ; la résolution de chacun de ces écrans est de 320 x 240 pixels, ce qui n'autorise pas un fort grossissement par des oculaires puissants. On préfèrera évidemment visualiser ensuite avec des projecteurs ou sur un moniteur 3D haute définition. Il reste néanmoins que **ce petit stéréoscope sera souvent très utile, par exemple en randonnée ou en reportage dans une exposition, pour vérifier sur place la qualité ou l'efficacité tridimensionnelle des stéréogrammes obtenus et voir s'il y a lieu de renouveler des prises de vues**.

Avec cet instrument, l'observateur doit tenir compte de la directivité des écrans, dont la lumière est quelque peu orientée vers le haut, car le constructeur a prévu essentiellement l'utilisation en cadre photo ; pour observer confortablement nos stéréogrammes, il est donc recommandé de faire en sorte que les écrans soient inclinés d'environ 50° par rapport à l'horizontale ; cette inclinaison est obtenue par une sorte de béquille (bien visible sur la photo 1) fixée au centre du petit profilé PVC (longueur 4 cm) qui maintient le haut des lecteurs. Pour introduire le stéréoscope dans sa housse, la béquille (de 95 mm de long) s'efface par simple rotation de 90°.

Notons que les lecteurs TELEFUNKEN So You » permettent de redresser l'image (3), si l'un des appareils de prise de vues est renversé, pour réduire la base stéréoscopique. Ces lecteurs sont fournis avec une housse. Il est facile de couper la

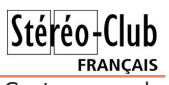

couture du fond de l'une, que l'on introduit et fixe à l'intérieur de l'autre, pour réaliser une housse assez longue pour protéger l'ensemble.

#### **Notes :**

- (1) Le lecteur de carte (cadre photo) TELE-FUNKEN « So You » modèle DPF3501 est actuellement vendu environ 49 € dans les magasins spécialisés, avec câble USB et housse. Les cartes SD qui seront utilisées doivent être formatées en "FAT" par l'appareil de prise de vues.
- (2) Facile à trouver et vendu au mètre dans des magasins de bricolage

comme Leroy Merlin ou Castorama ; la flexibilité du PVC contribue au serrage des lecteurs dans le profilé. La face avant du PVC utilisé sera de préférence recouverte de ruban adhésif noir, souvent vendu comme isolant électrique.

(3) La notice d'utilisation fournie par le constructeur est étonnamment simplifiée, au point d'oublier des fonctions ou leurs moyens d'accès ; c'est pourquoi une notice d'utilisation complémentaire pour le « So You » sera disponible sur le site du SCF.

#### **Michel Melik**

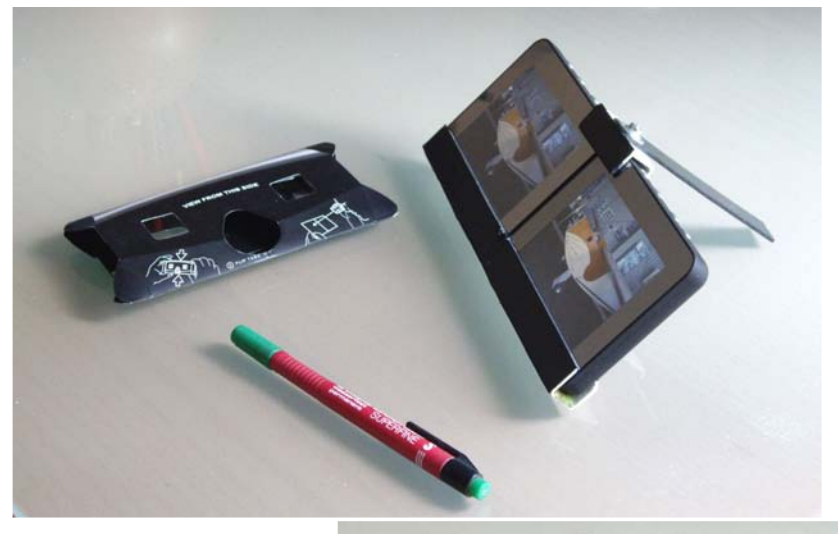

Photo 1 (ci-dessus) : le stéréoscope de poche sur sa béquille, à gauche le "fusionneur" Loreo Lite 3D Viewer.

Photo 2 (ci-contre) : l'ensemble rangé dans sa housse de protection.

Photos : Michel Melik

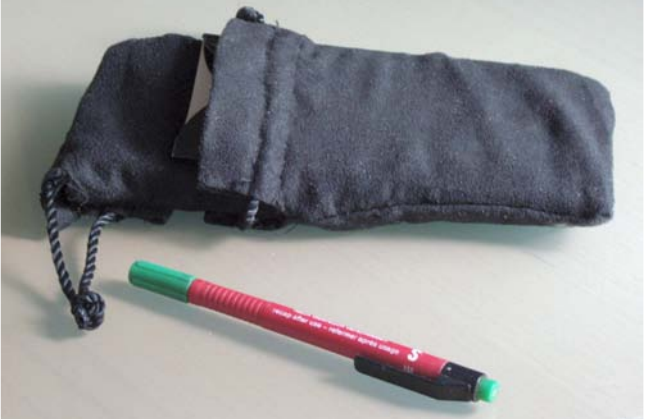

# **Séance technique du 8 octobre 2008**

Quel matériel pour la prise de vue ? Cette séance au Lorem a permi de faire le point sur le matériel utilisé actuellement par des membres du Club.

C e compte rendu est destiné à donner une information utile à tous ceux qui n'ont pu se rendre à cette séance technique. Le thème du jour est le matériel de prise de vue en stéréo numérique. Je vais essayer de vous faire revivre la soirée : on procède à un tour de table, matériel en main et une demi-douzaine d'orateurs présentent leurs expériences. Je me permets de commencer, pour donner le ton à cette forme de présentation un peu inhabituelle chez nous : on se donne dix minutes et cinq minutes pour les questions et réponses.

<span id="page-9-0"></span>Stéréo-Club FRANCAIS

#### **Deux APN compacts sur une barrette simple, sans synchro**

Je présente le matériel très simple et très solide que j'ai depuis deux ans et demi (c'est dinosaurien, en matière d'APN) : il remonte à l'époque où les APN compacts se sont à peu près stabilisés dans la forme qu'ils ont encore : au moins 5 Mpx, un objectif rentrant, un écran large. Avec l'aide

de Rolland Duchesne (qui a monté de même deux compacts Panasonic), j'ai monté côte à côte sur un morceau de cornière d'aluminium deux Sony W-15 : bien rectangulaires, tout en métal, et optique Zeiss équivalente à 38-114 (on peut imaginer que Carl Zeiss lui-même a fabriqué ces objectifs...). La synchro est "digitale", comme dit l'ami Denis, c'est-à-dire avec deux doigts.

• Avantages : obtention immédiate du matériel, coût limité, pas de fils qui dépassent ; tient dans une poche ou une trousse d'écolier. La possession d'un troisième appareil semblable vous mettrait à l'abri de tout risque de panne au cours d'une longue expédition. Très faible consommation : plusieurs centaines de vues sont possibles avec seulement deux batteries rechargeables AA Ni-MH standard.

• Inconvénients (bien évidents !) : Synchro aléatoire, au début, et puis on

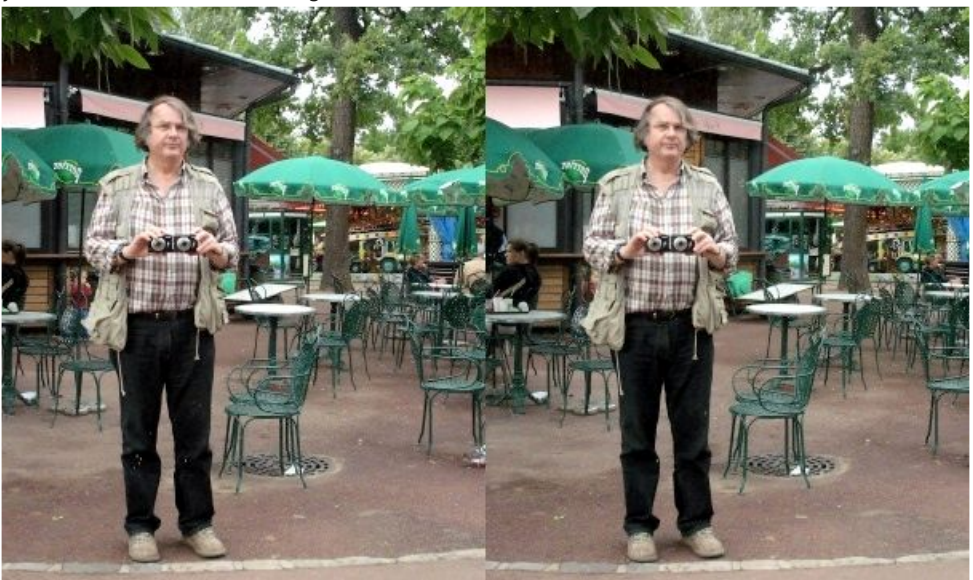

Autoportrait avec les Sony, dans un grand miroir, au Jardin d'Acclimatation - Photo : Gérard Métron

améliore les performances avec le temps : on enfonce les déclencheurs à moitié pour faire les réglages, puis à fond et bien ensemble pour déclencher. Les Sony réagissent instantanément ( je ne suis pas sûr que tous les appareils du marché aient cet excellent comportement). Pas fait, en tout cas, pour photographier des TGV en mouvement latéral, ni des coureurs, fussent-ils à pied ou de fond... Pour moi, peu d'importance : les vestiges antiques et les habitats préhistoriques sont des suiets très calmes, en général, sauf mistral ou sirocco dans les branches des mimosas.

Je peux tout aussi bien photographier les petits objets en deux temps, avec une glissière. Flash utilisable... en mono seulement : c'est d'ailleurs la technique des photos qui suivent, prises à toute vitesse au cours de la séance (exception faite des deux ou trois prises en extérieur, comme on l'aura deviné).

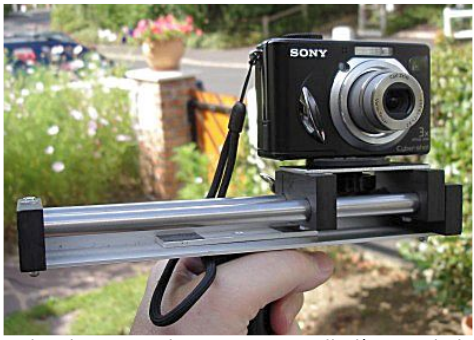

Prise de vue en deux temps sur glissière et piedcolonne de poche

Le trépied donne toute garantie, mais on peut aussi tenir la glissière (ici de fabrication Daniel Meylan) à la main : SPM (StereoPhoto Maker) corrigera les erreurs, si toutefois on est bien resté sur une même ligne de translation. En urgence, le doigt de la main gauche à l'horizontale peut tenir lieu de glissière pour guider l'appareil (recommencer plusieurs fois la prise de vue). Déclencheur électrique souple (télécommande) ou, à défaut, minuterie, pour réduire les risques de bougé.

Stéréo-Club **FRANCAIS** 

Base =  $9.5$  cm : donne plus de relief dans un paysage, mais réduit la taille de l'être humain moyen à 1,15 m, du moins théoriquement. Système impropre à la photo rapprochée : en théorie 3 m minimum ; on peut encore, à la rigueur, s'approcher jusqu'à 2 m, mais en deçà, absolument pas. Sur moniteur d'ordinateur, on aura des vues très acceptables, car on se déclare généralement heureux d'avoir "beaucoup de relief". La photo au Jardin d'Acclimatation permet d'en juger de visu.

**Conclusion :** si vous ou vos sujets n'êtes pas du genre agité, vous pouvez vivre heureux longtemps avec ce moyen rudimentaire : c'est mon cas. Mais j'avoue que je louche de plus en plus sur le beau "matôss" des copains, sans trop savoir vers lequel jeter mon dévolu ! Alors, écoutons-les...

#### **Deux bridges Sony H-1 synchronisés mécaniquement**

Gilbert Grillot n'a pu venir ce soir, mais son matériel est assez particulier pour être mentionné. Les bridges offrent une visée interne électronique de qualité, et les zooms couvrent une plage équivalente à 35 - 420. Gilbert pratique la photographie générale de paysage et use du télé pour saisir des rouges-gorges, entre autres.

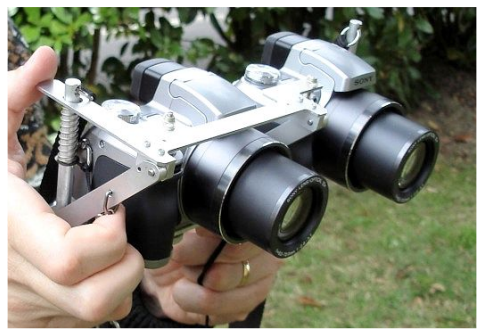

Synchronisation mécanique réalisée par Roger Huet, ici sur les bridges Sony de Gilbert Grillot

La synchro mécanique qui, déjà, eut son heure de gloire du temps de l'argen-

#### Stéréo-Club **FRANCAIS**

tique, peut conduire à la plus complète réussite, si... l'on est un très habile mécanicien (professionnel) : pas de jeu dans les articulations, aucune souplesse dans les bras et leviers. Sinon, si vos barres sont en Meccano ou en chewing-gum, "vous aurez bien meilleur temps" (expression comtoise) avec vos deux doigts ! Belle réalisation, que Roger Huet a depuis transposée sur son APN compact personnel, mais hors de portée de l'amateur, à mon avis. Défi à relever, en tout cas !

#### **Deux compacts Panasonic Lumix FX-12 synchronisés mécaniquement**

Charles Couland a également opté pour la synchro mécanique. Il voulait une base de 62 mm et a donc décidé de placer ses deux compacts (5 Mpx, zooms équiv. 35 - 105) à la verticale :

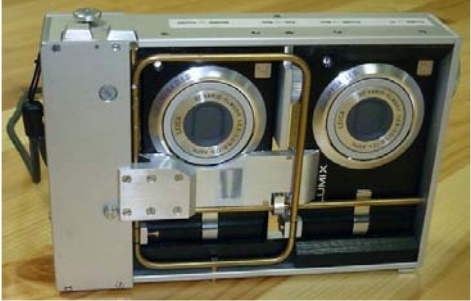

Synchronisation mécanique réalisée par Charles Couland : l'arceau jaune est la commande des zooms. Au milieu de la plaque centrale, sortie commune des deux flashes.

Charles précise que cette réalisation ne lui a coûté que 5 euros de métaux divers. Quant au temps passé... Le plus long, dit-il, a été de faire les plans ! Et ces plans, il les met à votre disposition, si vous voulez vous lancer dans votre propre fabrication !

La visée, au dos des appareils, est en stéréo au même écartement de 62 mm. Elle est complétée par des caches en 4/3 horizontal (voir photo suivante).

La plaque, au centre du montage (voir troisième photo), recèle des miroirs qui

#### Lettre mensuelle du Stéréo-Club Français n°914 - Novembre 2008

réunissent les deux faisceaux des flashes des appareils vers un seul point de sortie : cela évite d'avoir deux ombres disgracieuses ! Ça, alors ! Le scoop !

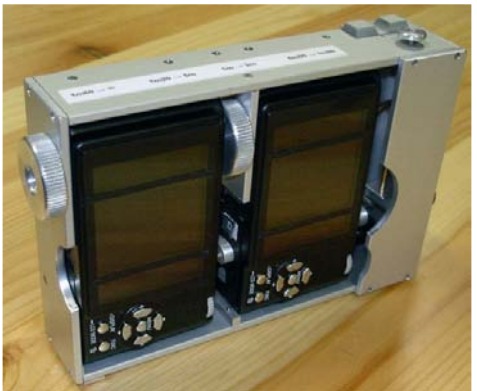

Visée stéréoscopique avec caches adéquats.

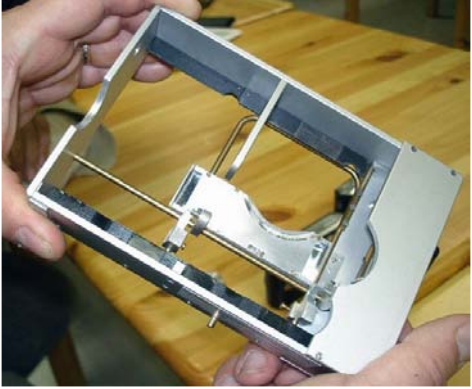

Déclenchement, zooms et flashes sont couplés. La mécanique, c'est tout un métier !

#### **Deux compacts synchronisés par une télécommande infrarouge**

Les recherches de Michel Melik portent actuellement sur un système de synchronisation et de réglage des zooms par une télécommande infrarouge agissant simultannément sur deux appareils compacts Pentax. Il obtient ainsi une précision de synchronisation de l'ordre de 25 ms.

Sa "Z-bar" expérimentale (barrette en forme de Z) est constituée de deux équerres ajustables, maintenues en place par des boulons. C'est presque une Z-bar universelle ! On aperçoit les miroirs à 45°

#### Stéréo-Club **FRANCAIS**

qui captent les rayons infrarouges sur l'émetteur (à droite sur la photo suivante) et les conduisent jusqu'au capteur situé sur chacun des appareils.

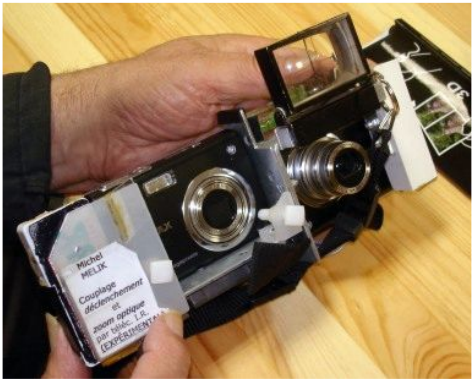

Deux compacts Pentax synchronisés par infrarouge (Michel Melik)

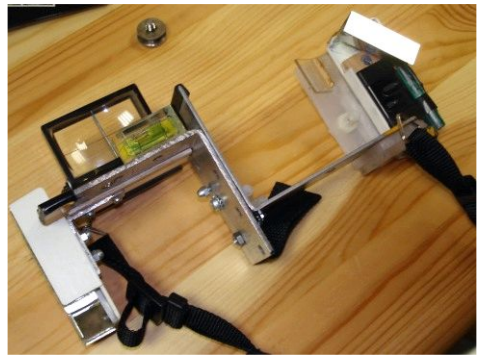

La "Z-bar" de Michel Melik (montage expérimental)

**Conclusion :** Bonne synchro. Les batteries (spéciales à ce modèle) ne permettent guère d'effectuer plus d'une quarantaine de vues. Il faut donc en avoir en rechange dans son sac. La Z-bar procure la meilleure base possible avec ces appareils asymétriques.

#### **Olympus C5050 à commande infrarouge**

Les appareils Olympus C5050 de Daniel Chailloux (voir Bulletin SCF n° 897, août septembre 2006) sont assemblés sur un support de type cornière réalisé par Roger Huet. Ils présentent les caractéristiques suivantes : 5 Mpx ;

ouverture F1.8 ; zoom 3X ; utilisation en mode auto, priorité vitesse, priorité diaphragme ou manuel ; sabot pour flash externe ; alimentation par 4 piles AA (accus, piles NiMH, piles lithium) ; accepte les cartes XD et CF ; capteur Infrarouge pour télécommande IR.

La télécommande infrarouge permet d'ajuster le facteur de zoom et de déclencher la prise de vue simultanée des deux appareils.

Activée à environ une trentaine de centimètres des capteurs infrarouges des deux appareils, la télécommande déclenche parfaitement bien et d'une façon synchrone les deux APN. La base de prise de vue est de 12 cm.

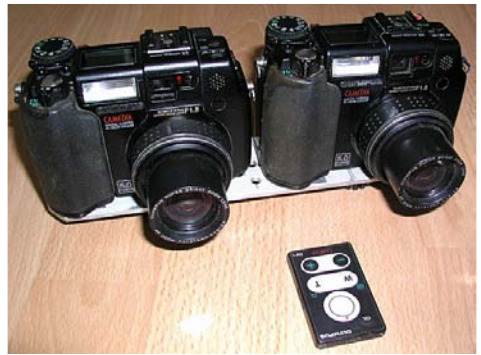

Les Olympus C5050 à commande infrarouge de Daniel Chailloux (photo DC)

Daniel opère sur pied et peut commander plusieurs flashes : il se place derrière ses appareils et passe le bras audessus d'eux, de manière à diriger vers leur face avant le faisceau infrarouge de la télécommande, tout en prenant garde de bien laisser celle-ci hors champ. Il fait ses photos de spéléo avec ce matériel, concurremment à un double Sony V3 très semblable à celui de Pierre Meindre (voir plus loin).

#### **Couplage Van Ekeren : double Lumix TZ-3**

Gilles Cendre opère depuis l'automne 2007 avec ces deux Panasonic haut de gamme, couplés par l'artisan néerlandais

#### Stéréo+Club **FRANCAIS**

Co van Ekeren, qui livre les deux appareils couplés électroniquement, reliés par un faisceau de fils et montés sur une Z-bar de sa conception.

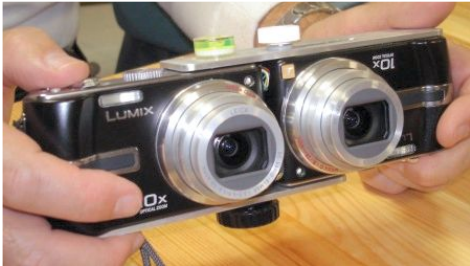

Double TZ-3 couplé par Van Ekeren

• Avantages : base idéale (environ 65 mm, extensible ad libitum) ; la focale grand angle est équivalente à 25 ou 28 mm selon les calculs, et en télé jusqu'à 250 mm. Peu de déformations, à ce qu'on peut dire et lire çà et là.

• Inconvénients : Quelques ratés dans le déclenchement : quelquefois, un appareil part, l'autre reste sourd. Pas de mode manuel, ce qui paraît empêcher le montage d'un gros flash.

#### **Couplage Van Ekeren : double Sony W-90**

Olivier Cahen nous présente son double Sony W-90, autre couplage réalisé par Co van Ekeren, analogue au Lumix cidessus, mais avec des caractéristiques inhérentes au modèle d'APN utilisé. Les possibilités grand angle du zoom sont ici moins généreuses (équivalentes à 35 - 105 mm), mais la présence d'un mode manuel autorise l'usage d'un gros flash synchronisé (dispositif en option).

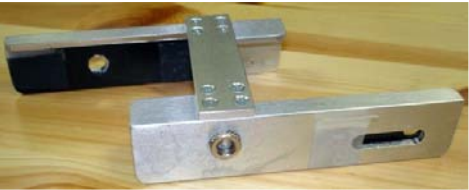

La Z-bar du double Sony W-90 Van Ekeren

Pour la photographie générale, il est prévu une Z-bar qui réduit la base à environ

#### Lettre mensuelle du Stéréo-Club Français n°914 - Novembre 2008

65 mm, avec une extension possible, grâce à une boutonnière de quelques centimètres (voir photo précédente).

Mais le W-90 d'Olivier dispose d'un autre accessoire en option, c'est un bloc macro à miroir semi-transparent, offrant des possibilités de bases en continu entre 0 et 30 mm.

Un déclencheur électrique souple peut s'intercaler en T à la jonction des deux faisceaux. Voir la Lettre 912 pages 18 à 20.

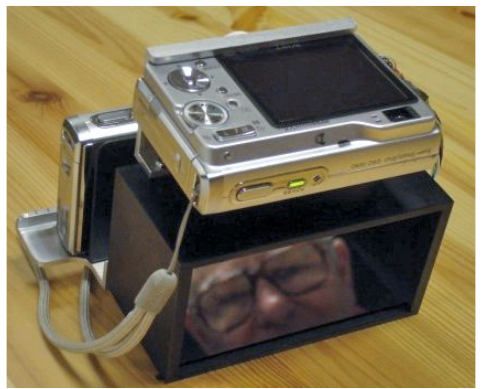

Double Sony W-90 Van Ekeren avec système macro à miroir semi-transparent. Dans la boîte, c'est Edmond Bonan, qui vous salue bien.

**Conclusion :** Matériel plein de qualités, mais Olivier dit qu'il ne prend parfois qu'une photo sur les deux, pas souvent, mais cela arrive. Et de montrer à tous son pied de poitrine, utile pour les vues d'intérieur (voir l'article d'André Goubet, Bulletin n°782, p. 6).

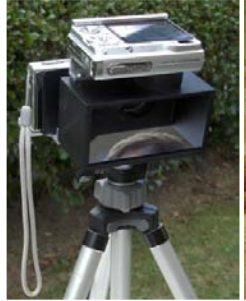

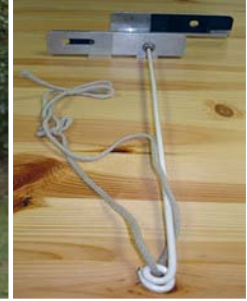

Le double Sony W90 macro dans la à l'emploi

verdoyante nature, prêt passer autour du cou et un L'astucieux pied de poitrine d'Olivier : une cordelette à morceau de cintre

#### **Sony V3 avec boîtier synchro LancShepherd**

Pierre Meindre est resté fidèle, depuis des années, à ses Sony V3 équipé du boîtier Lanc Shepherd. La base, un peu large (9 cm), convient cependant très bien à la photographie générale : paysage, monuments. La couleur est de très bonne qualité et l'ensemble fonctionne vaillamment.

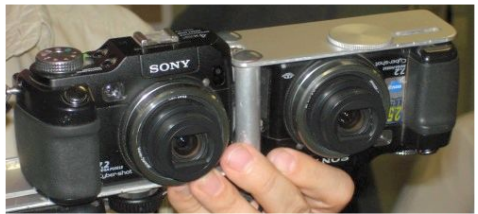

Sony V3 et boîtier LancShepherd Pro

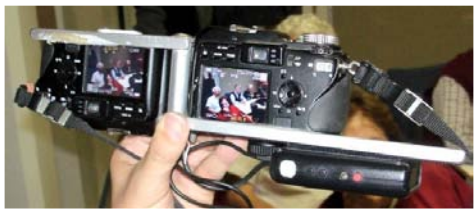

Le même en cours d'opération

Le trio (photographe et appareils) a fait ses preuves : on ne compte plus les réalisations de diaporamas de Pierre Meindre. Un modèle à suivre ?

#### **Canon TX1 avec StereoData Maker**

Pierre Meindre nous présente maintenant son couplage expérimental de deux Canon TX1, appareils non importés en France ayant la particularité de fonction-

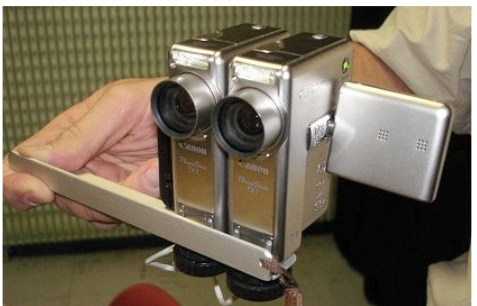

Double Canon TX1 avec SDM de Pierre Meindre

ner en position verticale et de produire des photos horizontales ! Il en résulte une possibilité de base réduite à 32 mm. SDM intervient sur le logiciel des appareils pour les synchroniser. La focale minimale est de (équiv.) 39 mm. L'appareil produit aussi une vidéo "HD ready" 16/9.

Stéréo+Club **FRANCAIS** 

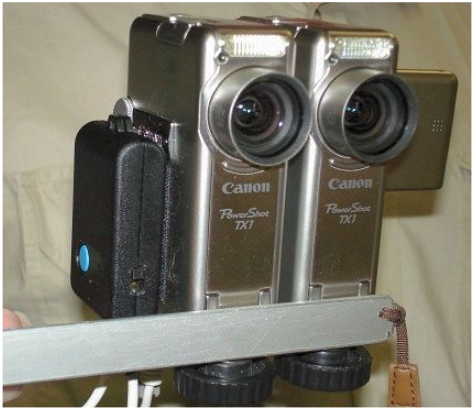

Double Canon TX1 avec SDM de Pierre Meindre

**Canon G7 avec StereoData Maker**

La famille StereoData Maker s'élargit avec le double Canon G7 qu'Antoine Jacquemoud réalise actuellement. Il en est aux commandes et au passage des câbles. Cela prend forme et n'est plus qu'une affaire de jours. Ces appareils sont le haut de gamme des compacts Canon. Ils sont maintenant suivis des nouvelles séries G9 et G10, hélas incompatibles (du moins dans l'état actuel des connaissances) avec SDM ! Alors, va pour les appareils de l'an dernier, pleins de possibilités, mais pas de grand angle...

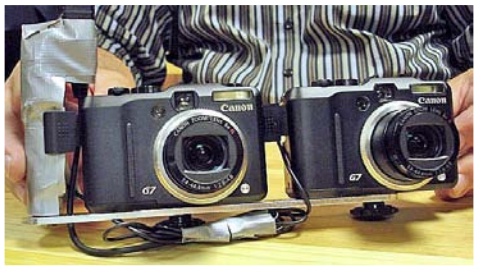

Les Canon G7 avec SDM d'Antoine : réalisation en cours

#### Stéréo+Club **FRANCAIS**

Mais, pour le grand angle, il existe un énooooorme complément 28 mm, que Pierre Parreaux a déjà. Par contre, Pierre attend encore son second G7, qui ne devrait plus tarder !

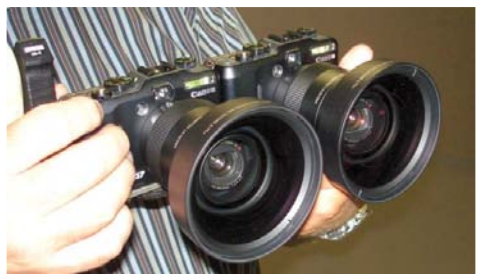

Les Canon G7 d'Antoine sont ici équipés des compléments 28 mm de Pierre Parreaux

**Conclusion :** Vous pouvez constater qu'on vous dit tout ! Même les prototypes encore tout pleins de bandes adhésives sont là sous vos yeux !

#### **Double Nikon 990 avec synchro Digisnap 2000**

L'ensemble Nikon de Pierre Parreaux est suffisamment original pour qu'on s'y arrête un moment.

Le Nikon 990 était, à l'époque (2000), un semi-pro, donc doté de tous les réglages manuels possibles et d'une prise flash de même type que celle des Nikon argentiques. L'appareil, déjà ancien et limité à 3 Mpix, était abordable sur eBay il y a quelques années et l'est encore plus aujourd'hui. Pierre apprécie le bloc optique articulé qui permet la visée au ras du sol ou au-dessus de la foule et la visée habituelle à hauteur de poitrine, très discrète et en légère contre-plongée, de type Rolleiflex.

La synchro des zooms et du déclenchement est assurée par le boîtier américain Digisnap 2000 de Harbortronics, relié aux prises USB des boîtiers. La synchro est moins bonne qu'avec le boîtier Lanc Shepherd pour les APN Sony. Pierre peut néanmoins prendre des photos avec le flash externe en réglant la vitesse des boîtiers sur 1/15 s.

#### Lettre mensuelle du Stéréo-Club Français n°914 - Novembre 2008

Les compléments grand angle Nikon (x0,63) procurent une gamme de focales très confortable : 24-72 mm en équivalent 24x36. Le couplage des blocs optiques basculants est assuré par une pièce grise que l'on voit posée sur la table (au milieu).

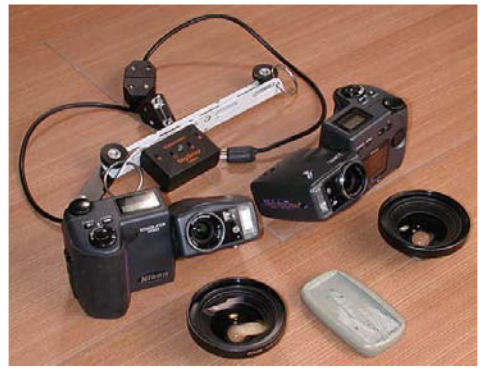

Les Nikon 990 de Pierre Parreaux (photo PP)

C'est une pièce unique en plastique, que le frère de Pierre a moulée directement sur ses appareils, assurant ainsi un couplage sans jeu. On est en présence d'un rare montage d'APN tête bêche (base 90 mm) sans nécessité de monture en Z : la cornière alu sort directement de la quincaillerie.

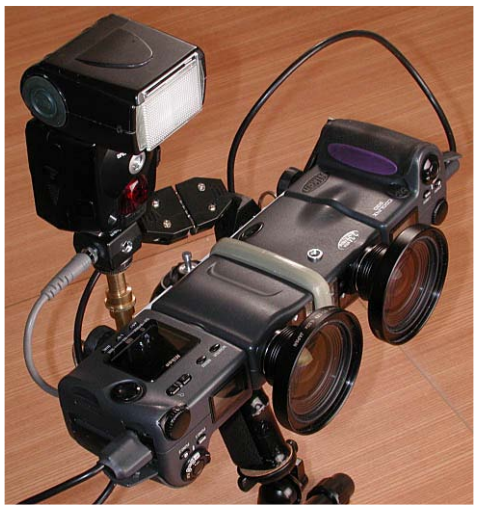

Les mêmes, assemblés (photo PP)

L'inconvénient majeur est qu'on ne peut voir qu'un écran de visée LCD à la fois (il y en a un au-dessus du système et un en dessous, ce qui permet toutes les visées acrobatiques).

#### **Loreo 3D Lens in a cap**

Henriette Magna-Clerc est venue avec son bi-objectif Loreo sur reflex Canon et ne le montrait pas !

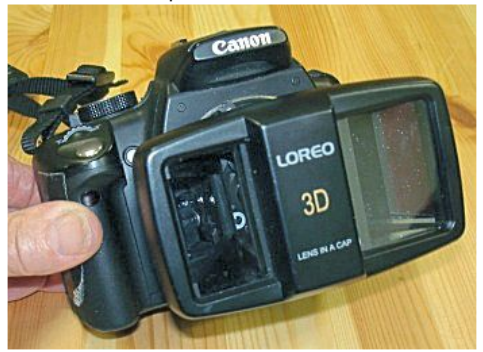

Le boîtier reflex Canon et le bi-objectif Loreo forment un ensemble compact et cohérent

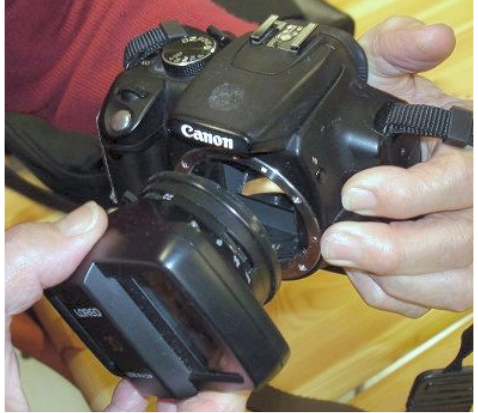

Le Loreo se monte comme un objectif normal

Lui au moins ne souffre d'aucun problème de synchro !

Si le format vertical vous convient (excellent pour le portrait ou la publication en côte à côte), alors, voilà le matériel simple et prêt à l'emploi qu'il vous faut ! Pas de fils qui dépassent, pas de morceaux d'aluminium à découper, pour un poids et un encombrement raisonnables, la visée reflex en plus !

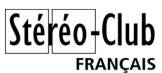

#### **Système macro à un seul miroir de Sylvain Weiller**

Suite à ses récentes expériences (Lettre n°913, p. 19), Sylvain Weiller a montré à la dernière séance mensuelle son système macro stéréo fondé sur l'utilisation d'un miroir optique à argenture extérieure récupéré d'une photocopieuse usagée qui en comportait quatre semblables. L'objectif de l'appareil, dit Sylvain, doit avoir une lentille frontale de faible diamètre.

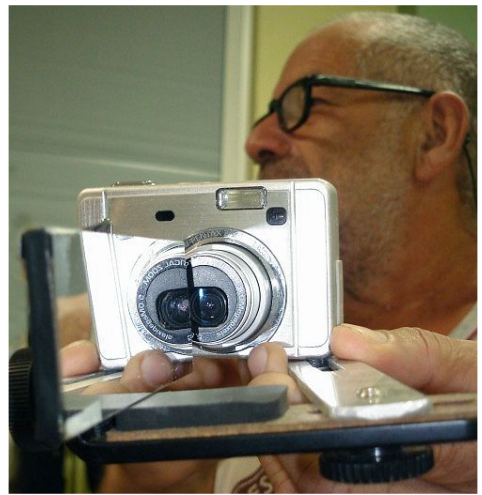

Le montage de Sylvain Weiller. Le miroir provient d'une photocopieuse.

Gilles Cendre signale que Photo Muller (17 rue des Plantes, Paris 14e) vend pour 15 € des miroirs à face avant argentée, livrés dans une monture trapézoïdale, pouvant servir pour cet usage ou pour la confection de systèmes pour la vidéo 3D à une seule caméra.

#### **Conclusion générale**

Vous voici informés, chers amis, des derniers matériels à la mode chez les infatigables chercheurs-bricoleurs que nous sommes tous ! J'espère que ce compte rendu vous aura quelque peu éclairés : à vous de jouer !

#### **Gérard Métron**

# <span id="page-17-0"></span>Y x #v x u#rd #wr l ch

§#Xq#dssduhlo#sk:rwr#vwru∙r#shxw#dxvvl#'wuh#xqh#Ñxyuh#q\*duw#frpph#oh#prqwuh#%ldpd#0# Wehwdg#vnxoc#fdphud%#xgh#urdolvdwlrg#h{wudydjdgwh#hq#irph#qh#furgh#kxpdlg#vhuw#qh# slhuuhv#surflhxvhv#kwws=22zzz1er|rieoxh1frp2fdphudv2jdpd1kwpo

S#Chy#∙fudqv#1 doo da#vrlhaw#dnxuv#sul{#edlyvhu#=#fkh}#Whfkaralyfrxaw#dn#55%#hyw#Š# 6<6/7;#B/#bh#4<%#S#678/97#B#hw#fkh}#OGOF#bh#55%#hvw#sursrv●#dx#sul{#qh#6;<#B1 z z z 1whf k ar alvfr x awlfr p 2 hep duf k daa 2/hhnhulisks Bwl shbyhhn@nhl z ) nhl z rua@}dop da& 53

§#G\*∙wrqqdqwhv#ylq∙rv#dqdjo|skh#Š#kdxwh#ylwhvvh#+573#lpj2v,# kwws=22gh1|rxwxeh1frp2zdwfkBy@gKJ5LZY4fdH)ihdwxuh@uhodwhqplfkdhq{53su}hzurfnl0 edvholvz lw huodqq

Yrlu#dx vvl#hv#fk dvvhx uv#ah#ex omly#ah#vdvrg#=

kwws=22z z z 1idfnuffrp 2skrwrv2lluuv25:89;:894;2lq2srro0vwhuhrylghrjudskl

§#Gdqv#xq#uhsruwdjh#vxu#Qdydd#Yluwxdd#fhwwh#sdjh#txl#sdudn#qhv#•fudqv#6G#dyhf#xqh# shwwh#ylg•r#

kwws=22z z z 1foxelf 1frp 2duwlfoh04693<50<0ylghr0uhsruwdjh0odydo0yluwxdo0uhddwh0yluwxhodn1kwpo

§#Ch∨#» ohfwlrqv#dp •ulfdlqhv#f\*h∨w#hq#fh#prphqw#hw#od#∨w∙u∙rvfrslh#q\*h∨w#sdv#∘sdujq•h1# Txh#vrxv#vrlh}#sur#G∙prfudwhv#rx#sur#U∙sxeolfdlqv/#vrxv#wurxvhuh}#fh#tx\*lo#vrxv#idxw# vx u #h Edl #=

Edudfn#Redpd###kwws=27ilhed frp2 v2hEdlLVDSL1ggBYlhzLwhp)lwhp@5535<3557676 Eloch #Kloodul#Folgwrg##kwws=22fjl1hed|ffrp2zv2hEd|LVDSL1gooBYlhzLwhp)lwhp@6:33<6834:89 Redp d#) #PfFdlq##kws=22fjl1hed|ffrp 2zv2hEd|LVDSL1gooBYlhz Lwhp) lwhp @6:33<6;;3456 Fh#ghuglhu#hvw#wu/v#%rdwltxhphqw#fruuhfw%#fdu#rxwuh#tx\*lo#prqwuh#dnv#ghx{#fdqglgdww/# vhoror#nod#id●ror#araw#ror#uhsolh#dnv#udedww#ror#rewhaw#xah#vxh#vw•u∙r#hor#furlv●#rx#elhor#hor# s dudon on #\$

§#Yrlfl#xq#pr|hq#wu/v#∙frqrpltxh#+vl#o\*rq#srvv'qh#q∙mŠ#o\*∙o∙phqw#oh#soxv#fkhu#=#xq# ruglqdwhxu,#srxu#phvxuhu#od#ylwhvvh#q\*rewxudwlrq#q\*xq#dssduhlo#skrwr#Š#ilop#⊫#xq#skrwr0 wudqvlvwru#+tx\*rq#shxw#u∙fxs∙uhu#qdqv#qx#ylhx{#pdwrulhd=frpph#xqh#vrxulv#rx#xq#dnfwhxu# gh#FG,/#xqh#sldn#hw#xqh#sulvh#rdfn#Š#eudqfkhu#gdqv#o\*hqwunh#ojqh#gh#od#fduwh#vrq#gh# o\*ruglqdwhxu1#Oh∨#ruglqdwhxuv#vrqw#hq#hiihw#fdsdeohv#q\*hquhjlvwuhu#oh#vrq#Š#xqh#iu∙txhqfh# dvvh}#> ohy • h/#w| slt xhp hqw#77# x#7;#nK}#vrlw#xqh#p hvxuh#wrxwhv#ohv#53# v#fh#t xl#grqqh# xqh#erqqh#su•flvlrq1#kws=22zzz1jhrflwhv1frp2pduwgqruehuj2vwhvwhu1kwp

§#Xq#dxwuh#eulfrodjh#lqwruh∨vdqw#dn#GljlVwhuhrswlfrq1#Edv∙#vxu#xqh#ylvlrqqhxvh#Oruhr/#lo# xwldvh#xɑ#fdɑuh#skrwr#OFG#ɑh#:%#rŸ#dh#frxsdn#hvw#diilfk∙#f›wh#Š#f›wh#Wrxwhv#dnv# lavww.fwlrav#ah#deulfdwlra#ha#pdih#vxu#h#vlwh#=

kwws=22z z z 1 gywuxfwdedny'f r p 2 g 2 G j I wdd 6 G 0 SI fw th 0 Y Ih z hu000 Wk h 0 G i I V wh uhr sw fr g 2

S#Orilflhov#⊫#Vwhuhr#Ylhzhu#hvw#xαh#vlvlrqαhxvh#α\*lpdihv#vw∙u∙r#srxu#SF#αh#Fhhv#Vlqdhu# kws=22krph1sodghwlgo2hnhuh3352grzgordgv1kwpo

Od#vrfl●w+#Lqlwlrq#d#q●yhorss●#xqh#fdofxodwulfh#vw+u∙rvfrsltxh#dssho•h#VwhuhrEudlq#+yhu0 viir q#q\*hvvdl#wo•ofkduihdeoh#vxu#oh#viwh.#=#kwws=22zzz1lqiwhrq1fr1xn2lqiwhrq2surqxfw1sksB# XUCb@surgxfwbvwhuhrylvblglwlrgbvwhuhreudlg) VxeFdwLGb@; 4

6G#Judsk0lq0d0Er{#0#Ghv#frxuehv#pdwk∙pdwltxhv#Š#yrlu#hq#dqdjo|skh#⊨ kwws=22krxvhri6g1frp2shwh2dssohwv2judsk

§# Ghv# fr qfr x uv# q\*lp dj hv# hq# uhdhi# =# % qyd] lr q# \*3<%# sr x u# dnv# fr x uww# p • wudj hv# vw u r vf r slt x hv##k wws=22z z z 1lqyd}lr q1r uj

Sdih#1:

#### Chwwh#b havxhooh#ax#/vv u r CFoxe#luda ollv

#### Or vhp euh 插33: 机构 £<47

Ch#foxe#skrwr#q\*Rdnodqq#rujdqlvh#od#Rdnodqq#Lqwhuqdwlrqdo#Vwhuhr#H{klelwlrq/#xq# frqfrxuv#dyhf#wurlv#vhfwlrqv#=#gldsrv/#fduwhv#vwrurr#hw#lpdjhv#qxp•ultxhv#-dyhf#ghv# vrxv0vhfwlrov#Vwdo.aduo:#hw#Fu∙dwlvh.1#Oh#vlwh#zhe#frpsruwh#ohv#irupxodluhv#q\*lovfulswlro.# hwtthv#pdjhv#sulp .hv#thv#dqq.hv#surf.qhqwhv#=

kwws=22krphffrpfdvw1qhw2•85qgVWHUHR2lqgh{1kwpo

§#Ch#p duldjh/#ch#%roxv#ehdx#mrxu#qh#yrwuh#ylh%#\$#Srxu#hq#jduqhu#xqh#wudfh#p ∙prudeoh/#lo# idxw#ghv#skrwrv#hq#uhdhi1#F\*hvw#fh#tx\*d#ldlw#Judqw#Fdpsrv#dx#pduldih#g\*dplv1 kwws=22z z z 1jdf nuff r p 2skrwrv2 f f dp srv2vhwv2 548: 93: 874: 733472

§#O\*dssduhlo#vw∙u∙r#gh#lxnh#su∙vhqw∙#Š#od#ghugl'uh#Skrwrnlgd#frqwlgxh#Š#idluh#sduohu#gh#oxl/# fhwwh#ylg∙r#su∙vhqwh#xq#hqwuhwhq#dyhf#Plnlr#Zdqwdqdeh#o\*lqj•qlhxu#txl#wudydlooh#vxu#oh# v|vw'pht#Rq#yrlw#hq#sduwlfxolhu#o\*dssduhlo#hq#jurv#sodq#hw#vrq#•fudq#6G#lqwrjur#txl# irqfwlrqqh#hq#v∙txhqwlho#Š#93#K}#kwws=22xn1|rxwxeh1frp2zdwfkBy@LkGNM4kXr33

Od#vlot∙r#surprwhro.co.hooh#buh#lxmh###kwws=22xn1lrxwxeh1frp2zdwfkBv@tl5DLlvqo07

Gdqv#fhwwh#ylg•r#rq#yrlw#xq#ylvlwhxu#gh#od#Skrwrnlqd#suhqguh#xqh#skrwr#dyhf#o\*dssduhlo# ha#srvlwhra#vhuwhfdoh/#lo#l#d#hafruh#ax#wudvdlo#srxu#•axtxhu#ohv#pdvvhv#Š#od#skrwr#ha# uhdhi#\$#kwws=22xn1|rxwxeh1frp2zdwfkBy@O7:dUZ\f03f

Ghv#qirup dw'r qv#vxu#bh#vlwh#z he#qh#lxnh#ludqfh#=

kwws=22z z z 1xmliop 1iu2z z z 2f r gwhgwtmxsBFgw@434674<; 9: 659668: ) Qdy @473; 7: 76<84; 7 6: 7) VxeQdy@473; 7: 76<84; 7685) IRCGHU( 6F( 6Hir oghublg@473; 7: 76<84; 7685) ep XLG@4556: 38: 5<877) ep Q f d h @ ubl U

kwws=22z z z 1ix rhilop 1iu2p hgld2z z z 2f r qwhqwr  $T$  QWbs uhv vh 2s gi 2s gi bs uhv vhb 6 GbV | vwh p by 4 bp 898:: 89<; 6384: ; : 71sgi

§#Gx#f›w+#ghv#jdohulhv#g\*lpdjhv#vw+u+r#vxu#oh#zhe##P⁄Dx#kdvdug#ghv#sdvvdjhv#frxyhuwv%# ah#Sdvfdd#Fur}hw##kwws=22sdvfddfur}hw1iuhh1iu2zhe(53sdvvdihv

Shuvshfwlvhv#6G/#xah#dohulh#uda•dlvh#u\*dadidskhv##kws=22dufdard1h{riluh1ahv2

Dx{#..wdv0Xqlv/#od#Cleudlulh#gx#Frqju'v#srvv'gh#xqh#lpsruwdqwh#froohfwlrq#gh#fduwhv# vwe uer#ax#4<h#vl'foh#Srxu#xa#iudaa#arpeuh#ah#fhv#fduwhv/#xah#axpeulvdwlra#a\*dvvh}# erqqh#wdlooh#hvw#qlvsrqleoh#judwxlwhphqw1#Yrxv#srxyh}#frpphqfhu#yrv#uhfkhufkhv#lfl#= kws=22 b hp rul 10rf 1jry 2ss 2v whuhrkwp o 2v whuhry x entagh { 4 1kwp o

Ghv#fduwhv#vwrurr#ghv#dqq∙hv#4<63#vxu#od#sursul∙wr#gh#Khquj#ludqflv#gx#Srqw#xq#f∙oíeuh# daw'txdluh#hw#kruw'fxowhxu#dp•ulfdla1

z z z 1ghodz duhr golgh 1f r p 2dssv2sef v 1go02duwlfohBDLG@2533; 364420UH2 364436352433820UH

§#Hohfdug#)# Wolld{h∨#dqqrqfhqw#xq#surmlw#gh#ylg∙r#6G#%Wuld{h∨#6GPdvwhuNlw%#⊭#xwlolvdwlrq# q\*xq#orjlflhc#j∙q∙udqw#xqh#%fduwh#qh#surirqqhxu%#Š#sduwlu#q\*xq#frxsoh#q\*lpdjhv#vw∙u∙r1# Fhwwh#fduwh#gh#surirqghxu#hvw#hqvxlwh#xwldv • h#srxu#j • g • uhu#dnv#lpdjhv#lqwhup • gldluhv# srxu#xq#diilfkdjh#gh#w|sh#ohqwlfxodluh#vdqv#oxqhwwhv1#O\*dydqwdjh#hvw#xqh#judqgh# glp lgxwr g#gh#dd#edggh#sdvvdgwh#g•fhvvdluh#dx#vljgdd#ylg•r#6G1

#### kwws=21xonuhv1eorjvsrw1frp2533;23<2hdnfduq0wuld{hv0vwduw06q0ylqhr0surmhfw1kwpo

Wixm x uv#qdqv#dn#qrpdlqh#qh#dd#WY#6G/#Skldsv#dqqrqfh#xq#∙fudq#dxwrvwru∙rvfrsltxh#OFG# 89#srxfhv#d|dqw#xqh#u∙vroxwlrq#%kxdguxsoh#lxoo0KG%#+vrlw#6;73{5493#sl{hov.1#Sul{# havlur a#58#33#XV' 1

#### kwws=22||}prgr1frp2838:;652skldsv06g0dxwrvwhuhrvfrslf0wy0uhtxluhv0qr0jodvvhv0lv0 i haw bûr a Owkh Ch | hv

MYF#gh#vrg#f›wr#wudydlooh#vxu#xq#v|vw/ph#gh#frgyhuvlrg#gh#ylg•r#5G#yhuv#6G# dxwrpdwhtxh#ha#whpsy#u∙ho#hw#prawudlw#xa#∙fuda#6G#Š#xwłolyhu#dyhf#ahy#oxahwwhy# srodulv•hv##kwws=22zzz1xehuil}pr1frp2lu2dufklvhv2533:2432frqvhuvlrqbvlqhrb5qb vhuvb6abhabwhp svbuhhdpahbmaf 1sks

Chwwth#p hqvxhooh#gx#Vww r OFoxe#ludq ollv q£<47#MQrvhpeuh#533:

Od#WY#kroriudskltxh#elho.ww#fkh}#vrxv#odolv#8#Š#43#dolv#B#Ohv#fkhufkhxuv#ah#o\*xalvhuvlwr# q\*Dul}rqd#dx{#XVD#ph#sdudlvvhqw#elhq#rswlplvwhv#\$#Lov#wudydloohqw#vxu#xq#v|vwiph# krorjudsk ltxh#u∙lqvfulswleoh#rŸ#o\*lpdjh#shxw#'wuh#u∙hquhjlvwu∙h#Š#yrorqw∙1#Srxu#oh# prphawh#lo#idxw#txdag#p'ph#txhotxhv#plaxwhv#srxu#fkdaihu#d1pdih#hw#fhw#%fuda%#ah# p hvx uh# x h#43# p 111

zzz1foxelf1frp2dfwxddwh049:;7;0xq0sdv0gh0soxv0yhuv0od0wy0krorjudskltxh0hq06g1kwpdB{wru@HSU06  $Sh$ uuh#Phlaauh

## <span id="page-19-0"></span>Olyuhv# おxedfdwrgv

§# Ghx{# dyuhv# 6G# hq# survhadafh# ax# Edgi adhvk1 6G# Phod# arxv#  $s$  is  $r$  wh $t$  $\hat{G}$ 6 $\hat{H}$ Edgi odghvk $\tilde{G}$ # xg# dyuh#gh#5; #sdj hv# gh# Dqz du# Kr v0 vdla# su vhawdaw# ahv# dadi o skhv# sohlah0 sdih#gh#prgxphgw#hw#e<whphgw#riilflhov# gx#sd|v#Wn{wh#hq#dqjodlv#hw#ehqjdol#Gx#  $p'$  b h#dxwhxu/#dh#ahx{|'p h# dvuh# hvw#  $@6G#$  $W = #$  $Err$  up to  $d/dH$  $hw#$ frpsruwh# vxu# 68# sdj hv#xqh#v• uh#gh# idgw 0 udp p hv# +whj uh/# juxlw/111.#srxu#o\*dssuhawlv0 vdih#ah#ad#dnfwxuh#dx{#ha0  $idqw/t#$   $dh#wh{w# hvw# hq#$ ehaidd#Fkdtxh#dvuh#fr wh#:#'XV#hw#ra#

shxw#frppdqghu#gluhfwhphqw#vxu#dh#vlwh#hw# sdl hu#dvhf#oh#vhuvlfh#Sdl Sdo#+frpswhu# havlurg#45#' XV#ah#iudly#a\*havrl#srxu#dny# ghx{#byuhv,1

#### kws=22z z z 1eoxhp hod1frp 26gerrnv1kwp o

§#Ndud#Yddnqwlq#+4;;504<7;.#>wdlw#xq#dfwhxu# hw#krpph#qh#wk•<wuh#doohpdgg#dlgvl#tx\*xg# klyw ulha#sdyvlrag•#sdu#yd#yloch#adwdoh# P x q l f k # Lo# d# f r ooh f whr q q • # q h # q r p e uh x v h v # vxhv#vwrurr#ah#od#vlooh#txl#vraw#sxeol•#adav# xq#dyuh#gh#Hyd#P #Judi#hw#Ulfkdug#Edxhu# %Notuo# Yddhqwlqv# Pigfkhq=# Vwhuhrvnrs0 Skrw; udsklhg#yrg#4; 93#elv#4; : 8%#445# sdjhv/#55#B#vxu#bh#vlwh#Dp}rq1qh

kws=22z z z 1dp d}r g1gh2Ndua0Yddngwgv0 P (F6 (EFqf khq0/whuhr vnr s0 Skrwjudsklhq0 4: 932qs26: 538637752hi@vub4b6Blh@XW; Sdih#53

#### ) v@errnv) tlg@4554367964) vu@; 06

 $$# Fkh$  # Eduahv# ) # Orech#  $#$ Pdw# 60G# D# Uryhu\*v0H| h# Ylhz #ri#wkh#Uha#Sodahw#ah# Wb #Ehoo#hvw#xq#dyuh#qh#493# sdihv#frawhadaw#soxv#ah#93# dadid skhv# ah# od# soda' wh# Pduv#u∙dolv∙v#Š#sduwlu#qhv# sulvhv#gh#yxh#ghv#y•klfxdnv# urerwo# Vslulw# hw# Rssruwxqlwl1# Xah# flatxdavdlah# ah# skrwrv# sodwhv# hw# ahv# sdihv#h{sdfdwlvhv#frpsovhaw#o\*havhpedn#  $\frac{1}{2}$  at #fr x vhuws uh# vh# a•sdh# sr xu# idluh# # dssd0  $ud$ -wh# # # ahx $\{#$ ilow.hv# froru∙v# shup hwddw# or evhuvdwr a# ghv# dad0 idskhv# I dvf Iqdqw\$ Ch#olyuh#xyhuw1#Ch#orujqrq#dqdjo|sk.h# hvw#qwrjur#gdqv#bh#udedw#gh#gurlwh1# Skrwt#i•inin#Prolohojdxow

#### kws=22/hdufk1edughvdgggredn1frp2Pduv060 G2Wb (Ehon2h2:: 4735: 8953: 2Blvp @4

§#Lo#vhpeoh#|#dyrlu#xqh#vruwh#gh##pdo•glf0 whrq# frqfhuqdqw# od# sxedfdwhrq# q\*dqd0 jol skhv#gdqv#od#suhvvh#wdqw#ohv#udwdjhv# vr gw##gr p euhx{ #Ch#gxp • u #gh#gr yhp euh# ax#pdid}lah#dp • ulfdla#Jodprxu#frpsruwh# 49#sdj hv#hq#6G#hw#qh#odylv#qh#fhx{#txl# o\*rqw#yx/#fh#q\*hvw#sdv#idphx{1#G\*dsu/v#ghv# vr x of hy#elha#lair up • hy/#vr lf l#dy#ahyvr x v# gh#o\*klvwrluh1#Gdylg#Noxwkr#hw#Urq#Odeeh/# ghx{#vw=u=rskrwrjudskhv#djx=ulv#hw#elhq# frggxv#rgw#wrddv•#dnv#sulvhv##gxudgw#flgt#

#### Chwwh#b havxhooh#ax#/vv u r CFoxe#luda ollv Or vhp euh 插33: 机构 £<47

m x w #Š#Qhz Q r un/#sk r wriudskldaw#p r a ' dn v # hw# • o eulw v1#Wxw#vh#sdvvdlw#wd v#elhq/#Urq# Odeeh#glvdlw#dyrlu#rewhqx#txhdxhv#%dq0 wolvwltxhv#skrwrv%#mavtx\*Š#fh#txh#ohv# lp di hv# dulyhqw# vxu# dnv# exuhdx{# qhv# sdwur qv#gx#p dj d}lqh#t xl#qh#dnv#r qw#sdv# wurxv∙h∨#dvvh}#%lodprxu%#Lov#raw#araf#ikdu0 j ● #xq#skrwrjudskh#pdlvrq#qh#wrxw#uhskrwr0 judsklhu#hq#5G/#sxlv#gh#dnv#frqyhuwlu#hq# 6G1#Dx#ilgdo/#xg#urvxowdw#wu/v#pdxydlv111#Hg0 fruh#xqh#pdxydlvh#sxe#srxu#dh#uhdhi#\$#Sdv# dvvh}#jodprxu/#dnv#skrwrv#gh#Gdylg#Nox0 wkr#BBB#Donh}0nrof#vrlu#fhonhv0fl#srxu#hot# mai hu#\$

#### kwws=22 /sruwlook vwudwhq 1f qq 1f r p 2 hdw.uhv2 533: bvz lp vxlv26g23: b6gb41kvp o

S#Ch#axp • ur#ah#arvhpeuh#533:#ah#Vsruw# Loox vwudwhg#iru#nlgv#+VL#NLGV,#idlw#od#surpr# ax#dvuh#ah#Gdvla#Noxwkr#+vrlu#Ohwnuh#a£<46# s1#54,#hw#frpsruwh#q\*dxwuhv#sdjhv#hq#uholhi# grqw#xqh#EG#gh#Ud|#|rqh#hw#ghv#sxedflwvv# of rayhuvlra#ha#6G#prlay#khxuhxvh.

§#Gh#od#U• sxedt xh#\\k't xh/#dh#p di d}lah# Vyhw#frqwlhqw#xqh#vhfwlrq#6G#hq#dqdjqlskh# kws= $22z$  z z 1h{ wud 0 v hwlf }  $2f$  r g wh g w  $2v$  h v  $0 < 3$ ; 0 suh}Id@lqrvdxulQqr0540vww.chw

Slhuuh#Phlaguh#) #J • udug#Prdqhqjdxow

# <span id="page-20-0"></span>G • er x f k h } # ch v # q r l u v # d y h f # J L P S

hundlqhv# skrwv# survhqwhqw# wurs# gh# } r ghv# wurs# vrpeuhv/#sdu#h{hpsoh#od# skrwt#ax#kdxw#ah#od#sdih#vxlvdawh./#sulvh# adav#xah#É#p • ahwd#Ê/#• fr dh#fr udalt xh#Š# I'v#+P durf.#Cd#vdoch#•vdlv#wufv#•fodlu•h#sdu# ghv#hq'wuhv#vlwx•hv#wrxw#hq#kdxw#hw#bdxwrpd0 whyph#ah#whpsy#ah#sryh#ah#pra#UEW#d#whax# frp swh#ah#od#oxp l'uh#ah#fhv#iha'wuhv#srxu# t x h#wr x w#bh#uh vwh#vr lw#suh vt x h#gr lu1

Lo#vxdilw#ah#skrwrv#duihawtxhv/#axp•ul0 v• hv#Š#p d#ahp daah#sdu#J • udua#J urverly1# Ph∨#gldsrv#gxruljlqh#su∙vhqwdlhqw#g∙nŠ#fh#g∙0 idxw#frpph#dnv#lpdihv#qxp • ulv•hv/#pdlv#d# q x • wdlw# ylghp p hqw#sdv#x hvwlrq#gh#bhv#fruul0 j hu#Š#b volw#gh#gldsrv1

Srxu# wudavirup hu# p hv# lp di hv/# m\*dl# w o f k du · # o # o j l f l h o # j udw. I w # J LP S # t x l # d # h q # sulgflsh# wrxwhv# ohv# irgfwlrgv#g\*dxwuhv# orj If Ihov#p 'p h#wuf v#fr whx{1

D dqw# kduj • # hwwh#p djh#gdqv#JLPS#+ha# idlvdqw# vlp sohp hqw# jolvvhu# vrq# qrp # gh# ilf klhu#adav#od#iha' wuh#JLPS.#mxdl#wurxv•#adav# dn# p hqx# Frxdnxw# xqh# dj qh# dsshorh# Frxuehv#Lo#hvw#dssdux#xq#txdguloodjh#gh#49# fdyhy/#dyhf#xa#klywriudpph#ah#od#skrwt# Ooklywriudpph#nywokq#udskltxh#xl/#hq#rqf0 whrq#qh#od#oxplqrvlw+/#diilfkh#xqh#frxueh#qh# ahaviw #ah#f hwh#oxplarvio we/#hw#vrxv#hwwh#rxueh#vxu0 idf h# hq# j uv# f odlu# Rq# | # wur x v h#d x v vl#wudf • h#od#ald0 ir addh#ax#xdauloodih 1 Txdgg#rg#foltxh#vxu#xg#

lj xuh#

srlaw#duelwudluh#ah#fh#txd0

guloodj h/# od# gldi r gddn# vh# a.iruph#srxu#sdvvhu#sdu# fh#srlqw1#Hq#foltxdqw#vxu#  $s \alpha$  vlhx  $w \# s r \log w / \# r q \# r e 0$ whow  $#$  xgh# frxueh# soxv#  $frp$  soh $\{h1$ 

Pd#skrw#qxp • ulv•h#g\*ruljlqh#hvw#od# skrw:#q£4#vxu#od#sdjh#vxlydqwh/#mxdl#qxderuq# hvvd| • #dnv#ur jodjhv#Oxplqrvlwr#0#Frqwudvwh# qx#p'ph#phqx#Frxdnxuv/#mxdl#plv#Oxplqrvl0 w # 73 (/#Frgwudvwh# 73 (#hw#h#odl#hquhjlvw0 un h#frpph#skrwr#q£51#Elhq#txxrq#vrlh#soxv# qh#qxdqf hv#vxu#dnv#p xuv/#f h#qxhvw#sdv#xq# jurv#surju'v

Modl#hqvxlwh#foltx•#vxu#oh#srlqw#gh#frru0 grgg•hv#+4/#5,#gdgv#dn#txdguloodjh#+iljxuh# 4./#yddg•#hw#hquhjlvww #olp djh#q£6#Hqilq/# dldaw#wurxv•#xa#ahw#suriufv/#medl#whax# frpswh#gh#o-klvwrjudpph#srxu#ursduwlu# plhx{#dnv#yddnxuv/#hq#fdtxdqw#vxu#dnv#srlqww#  $+3/8/43/8$ ./#sxlv# $+4/45/8$ ./#sxlv# $+6/8/46/8$ .# $+10$  $i$  x uh # 5.  $\#$  F xh v w # o k p dih # q £ 7  $\#$  Ch v # f r x dn x u v # dssdudlvvhqw#ehdxfrxs#soxv#ylyhv#hw#dxfxq# q · wdlo#gh#od#g • frudwirg#gh#p dgt xh#soxv1

Rdvlhu#Fdkha

Vlwh #z he#iilflho#gx#JLP S# #z z 1jlps1ruj Lgirup dw'r gy#ng#udg•dlv#vxu#bh#JLPS#= kwws=22z z z 1iudp dvriw1qhw2duwlf dn 43871kwp o Yhuvir q#Z lqqrz v#p xowldqj xh# kwws=22 lps0zlq1vrxufhirujh1qhw2vvdedn1kwpo Yhuvir q#P df #RV# # kws=22 lp s1dvdghwlgh2Z hevlwh2Ryhuylhz1kwp o

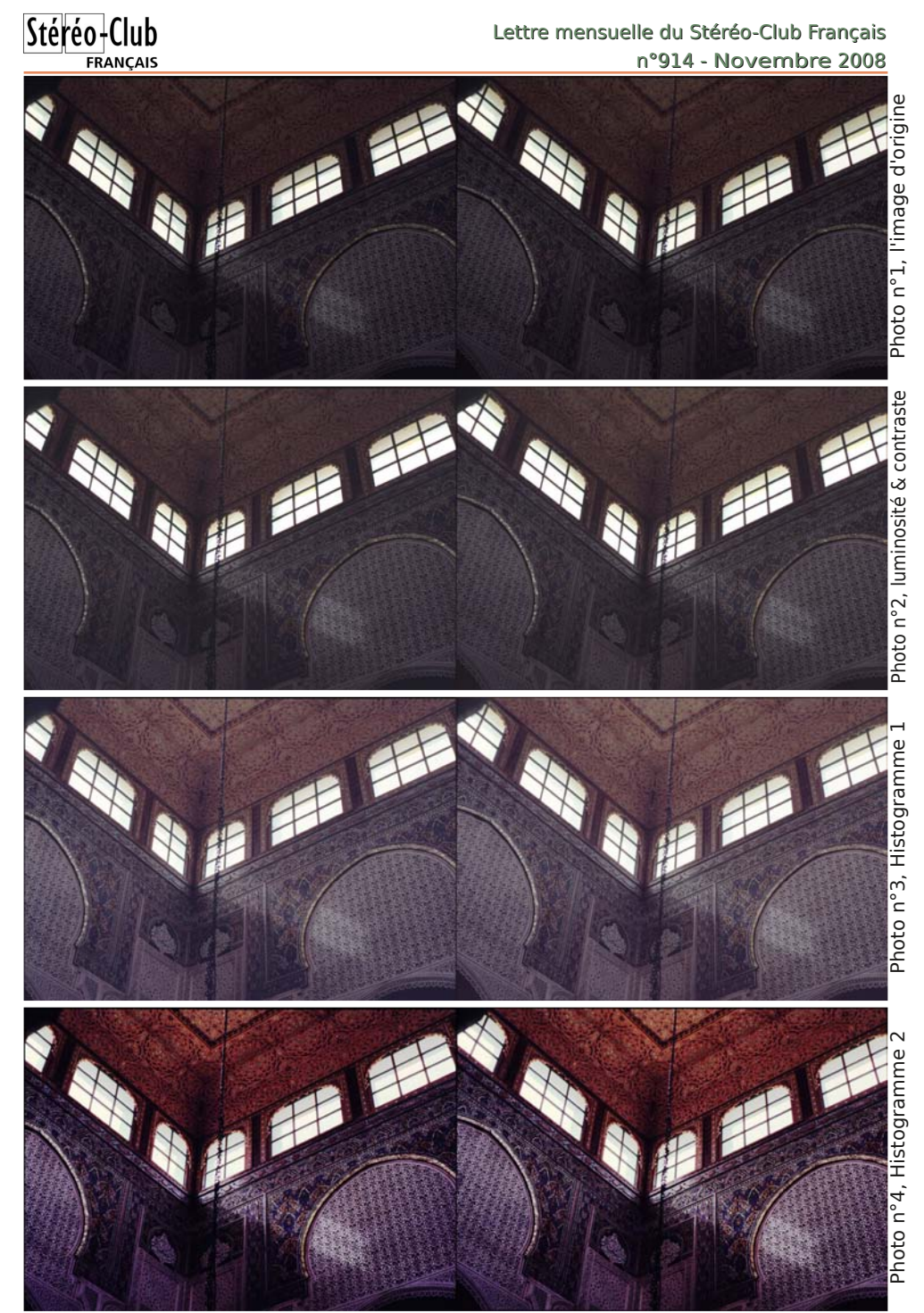

Photos : Olivier Cahen

#### <span id="page-22-0"></span>Chwwh#b havxhooh#ax#Vww r CFoxe#luda ollv Or vhp euh 插33: 抑加 £<47

# Qr x y h d x #p d w ulho

§#Dsư v#Sdyrqlqh#hw#]dopdq/#yrlfl#xq#qrxyho#∙fudq#Š#oljqhv#krul0 } r qwddnv# srodulv • hv# dowhuq • hv/# dn# K| x q ad # Z 553V# + 55% # 49;3{4383/##hq#yhqwh#sdu#h{hpsoh#fkh}#JurvEloo#Š#8:3#B,1 kws=22z z z 1dhvgxp hult xhv ff r p 2duwlf dn0645069; <07<1kwp o kws=22z z z 1j urveloof r p 270k | x q q dlbz 553 vb 55 bs r x f h vb z l q h b 6 q b # 8p vbqr lubyj dbgylbkgp lQ <; ; 40shulskhult xhv055sr xf hvz lgh

§#Od#frpsdjqlh#fklqrlvh#6Glqdih#dqqrqfh#od#vruwh#q\*xq#fdp •vfrsh#qxp •ultxh#vwrurr0 vfrsltxh#Lo#vh#suvhqwh#vrxv#od#iruph#q\*xq# er-whu#sodw#pxql#qh#qhx{#rfxodluhv#hw#v\*xwl0 dvh#frpph#ghv#maphoohv#+elhq#tx\*10#|#dlw#dxv0 vl#xq#shww#•fudq#OFG#uhsddedn#vxu#dn#ghvvxv# ah#o"dssduhlo,1#Lo#hquhjlvwuhv#ylg•rv#hw#skrwrv# hq#5G#hw#6G#vxu#xqh#fduwh#p • prluh#qh#w|sh# WG% pdlv#od#u vroxwlrq#vhpedn#dplw+h#dx# YJD#+973{7:3#sl{hov.#fh#txl#hyw#shx1#Gliilfloh# dxvvl#g\*dyrlu#xgh#lg•h#gx#sul{#gh#o\*dssduhlo# Skrw ##6Gladih dsu/v#uhfkhufkh#m#q\*dl#sx#u•gxluh#od#irxu0

fkhwwh#tx\*Š#<83#0#5533#XV#\$#Dx{#XVD/#Vvhvh#Ehuh}la#su∙vrlw#ah#ohlwudexhu1#Vlwh#zhe# gx#deufdgw##kws=22zzzd6glgdihffrp2hg2

S#Lo#vhpeoh#|#dyrlu#hq#Fklqh#txdqwlw+#qh#surqxlwv#hw#id0 eufdgw#gh#pdwuhd#6G#\$#Gx#p'ph#6glgdih/#fh#shww# www.wrrvfrsh#Š#plurluv#srxu#ylvlrgghu#ghv#yxhv#hg#prgh# sdudoo dn#+p rg' dn#J3; 4, #Xq#erxwrq#vxu#dn#ghvvxv#idlw# sureded np hawtydulhuttörulhawdwirg#ghv#plurluv1 kwws=226 glgdih 1pdgxidfwxuhuljoredovrxufhv1frp2vl2933;;5:6<::7<2sqwo2Ylghr0jodvv2#

#### 433:: <637: 26GQJ odvvhv1kwp

§#Xqh#zhefdp#srxu#prq#SF#B#Rxl#pdlv#xqh#zhefdp#vwrurr#\$#Ghx{#frqvwuxfwhxuv#eul0 wolqltxhv#sursrvhqw#qhv#prq'ohv#6G1 头rw##AYhod  $Oh#p r q' dh#K$ | qud#qh#qYhod#vhp edn#dvvh}#v•ulhx{#=#qhx{#f dswhxuv#  $FP$ RV#gh#: 85{7: 3#s|{hov#+g•ilg|wrg#frp sdudedn#dx{#GYG./# rswltxhv#hq#yhuuh/#er=wlhu#p • wdooltxh1#Lo#hvw#olyu•#dyhf#xq#VGN# +nlw#srxu#idflolwhu#oh#q•yhorsshphqw#q\*dssolfdwlrqv.#u•dolv•# sdu#Plfurvriw1#Oh#sul{#hvw#•jdohphqw#v•ulhx{##¥633#KW#kwws=22zzz1qyhod1frp2k|qud1kwpo Vx u#bh#vlwh#Plf urvriwi#ghv#shwlwhv#ylg•rv#gh#g•prqvwudwlrq#= kws=24hvhdufk1plfurvriwlfrp2ylvlrq2fdpeulgih2512PVUFbVGN2 P doj u #vr q#qrp #mdsrqdlv#+txl#yhxw#qluh#u vddwr,#od#Plqrux#6G#Zhe0 f dp #ylhqw#g\*r xwuh0Pdqfkh#G\*xq#ghvljq#v|psdwltxh/#hooh#vhpeoh#sdu# frqwuh#qh#srxyrlu#surqxluh#txh#qhv#lpdjhv#hq#dqdjdskh#fh#txl#hvw#  $d(v)$  # dp lwdwit# kwws=22z z z 1p lgrux 6gz hefdp 1frp # Hooth# ghyudlw#' wuh# Skrw ##Plqrux#GG glvsrgledn#ng#g•fhpeuh#533;#srxu#xq#sul{#dx{#ddngwrxuv#gh#433#XV Ghy#n{hp sohy#ah#vla•rv#sulvhy#dvhf#fhwwh#z hevdp #= kws=22z z z 1 r xweh f r p 2z dwfkBy@UT n[e<e9Y}P##hw#= kws=22z z z 1ylp hr 1f r p 24; : 7<87 Sihuuh#Phiqquh

Skrwt##6Gladih

Skrw##K| xqgdl

] hxv#nqdnydqw#Jdq|p'qh1#Ro|pslh/#5339#0#Skrwr##Dqwrlqh#Mdftxhprxq

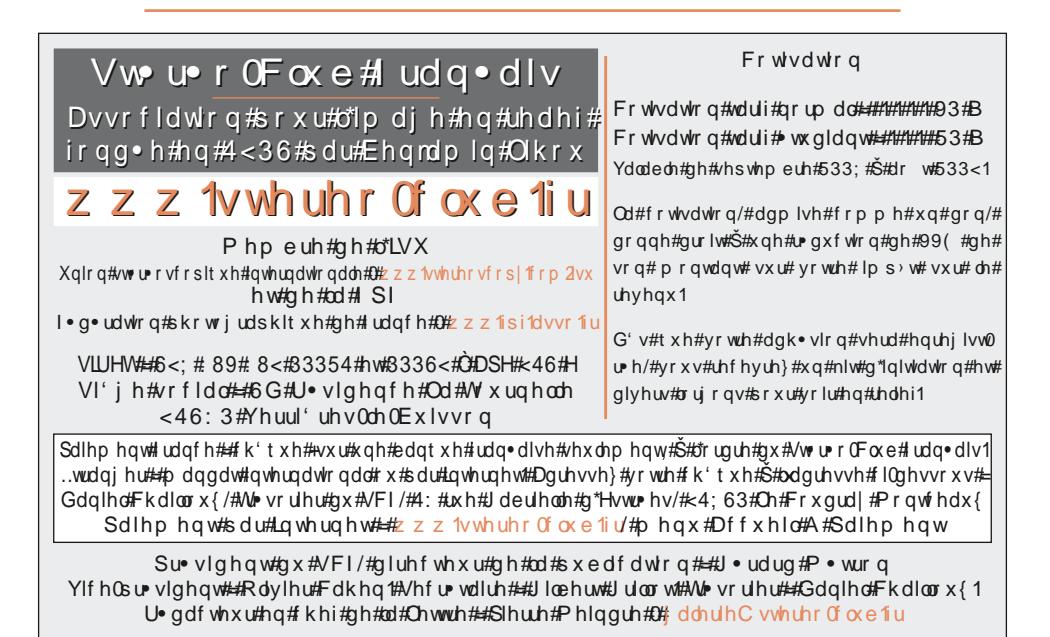

Sdih#57